Министерство сельского хозяйства Российской Федерации Новочеркасский инженерно-мелиоративный институт им. А.К. Кортунова ФГБОУ ВОДонской ГАУ

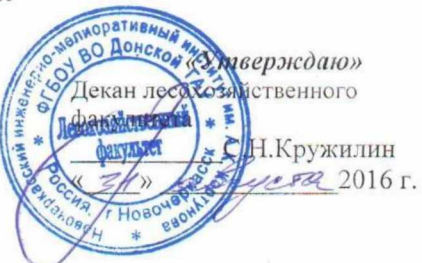

#### РАБОЧАЯ ПРОГРАММА

Дисциплины

Б.1.В.03 Социально-экономическая география и картография

Направление(я) подготовки

Направленность(и)

Уровень образования

Форма(ы) обучения

Факультет

Кафедра

Составлена с учётом требований ФГОС ВО по направлению (ям) подготовки,

утверждённого приказом Минобрнауки России

(шифр.наименование учебной дисциплины) 05.03.06 Экология и природопользование (код, полное наименование направления подготовки) «Экология» (полное наименование направленности ОПОП направления подготовки) высшее образование-бакалавриат (бакалавриат, магистратура) очная, заочная (очная, очно-заочная, заочная) Лесохозяйственный(ЛХФ) (полное наименование факультета, сокращённое)

Кадастра и мониторинга земель (КиМЗ) (полное, сокращенное наименование кафедры)

05.03.06Экология и природопользование (шифр и наименование направления подготовки)

> 11.08.2016 г. № 998 (дата утверждения ФГОС ВО, № приказа)

Разработчик (и)

доц. каф. КиМЗ (должность, кафедра)

Обсуждена и согласована: Кафедра КиМЗ

(сокращенное наименование кафедры) Заведующий кафедрой

Заведующая библиотекой

Учебно-методическая комиссия факультета

от «26» августа 2016 г. протокол №1

(подпись)

(подпид

Щиренко А.И.  $(\Phi, M.O.)$ 

Погребная О.В.  $(\Phi$ .H.O.)

Чалая С.В.  $(Q, M, O.)$ 

протокол № 1

от «29» августа 2016 г.

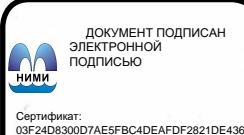

### **1. ПЛАНИРУЕМЫЕ РЕЗУЛЬТАТЫ ОБУЧЕНИЯ ПО ДИСЦИПЛИНЕ, СООТНЕСЕННЫЕ С ПЛАНИРУЕМЫМИ РЕЗУЛЬТАТАМИ ОСВОЕНИЯ ОБРАЗОВАТЕЛЬНОЙ ПРОГРАММЫ**

Планируемые результаты обучения по дисциплине направлены на формирование следующих компетенций образовательной программы направление подготовки 05.03.06 Экология и природопользование:

 владением знаниями об основах землеведения, климатологии, гидрологии, ландшафтоведения, социально-экономической географии и картографии (ПК-14);

 владением знаниями в области общего ресурсоведения, регионального природопользования, картографии (ПК-16).

Соотношение планируемых результатов обучения по дисциплине с планируемыми результатами освоения образовательной программы:

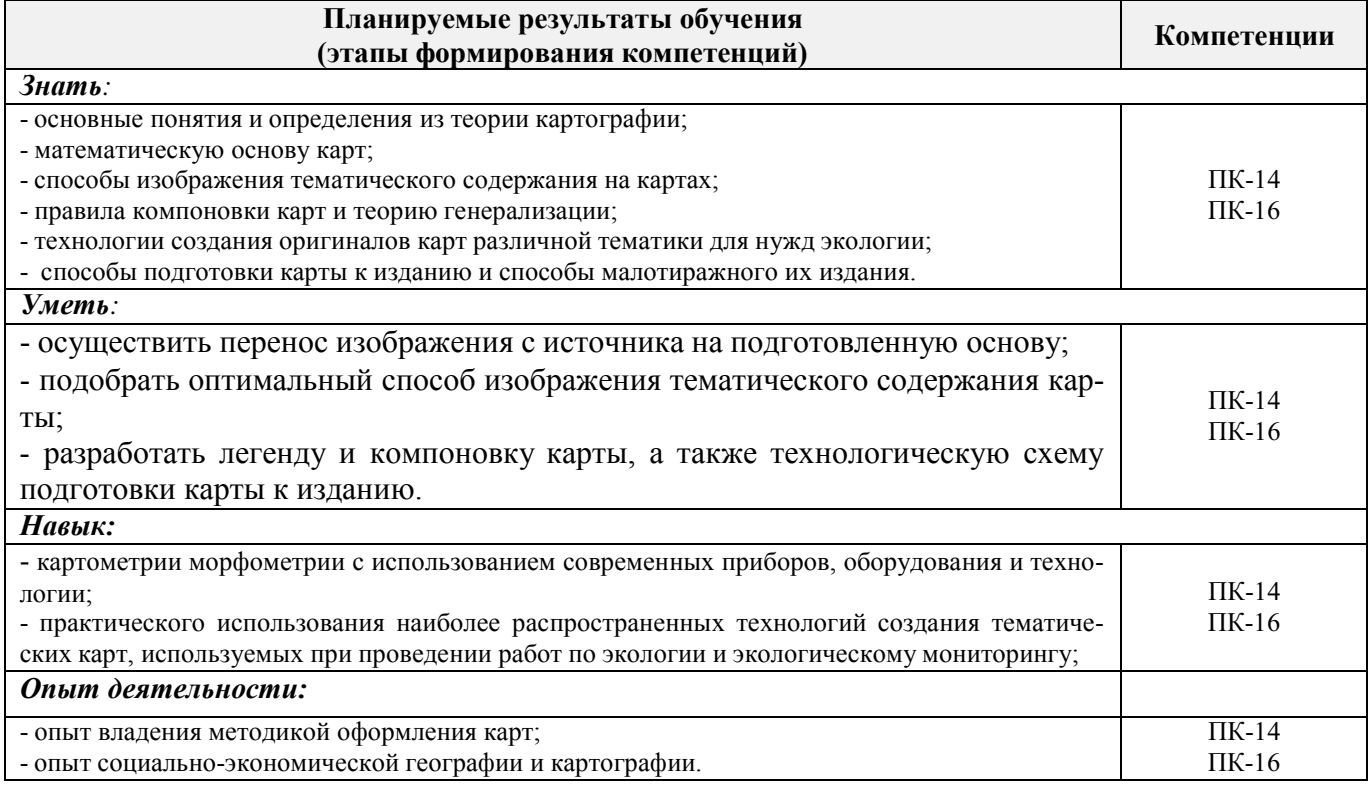

# **2. МЕСТО ДИСЦИПЛИНЫ В СТРУКТУРЕ ОБРАЗОВАТЕЛЬНОЙ ПРОГРАММЫ**

Дисциплина «Социально-экономическая география и картография» относится к вариативной части блока Б.1 «Дисциплины (модули)» образовательной программы и входит в перечень дисциплин вариативной части обучающегося, изучается в 3 семестре по очной форме и на 2 курсе по заочной форме обучения.

Предшествующие и последующие **(при наличии)** дисциплины (компоненты образовательной программы)формирующие указанные компетенции.

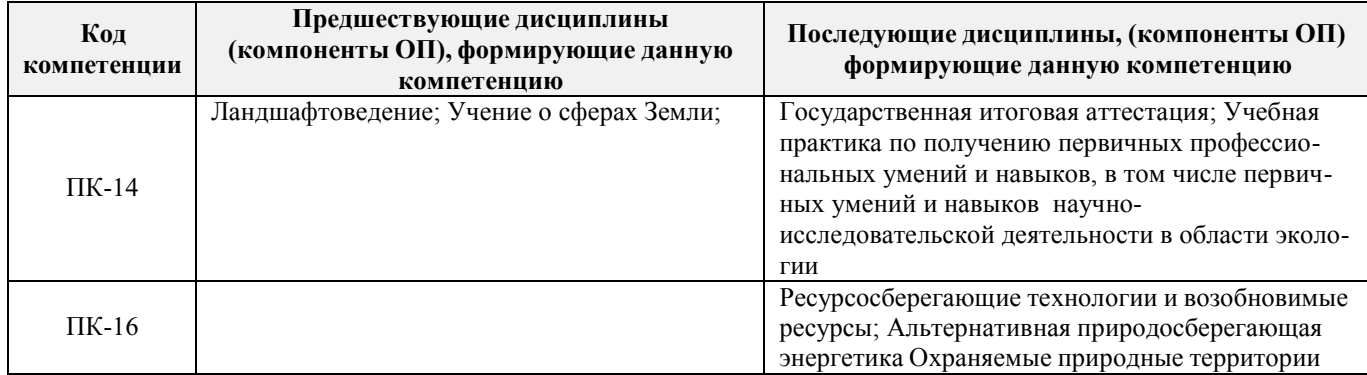

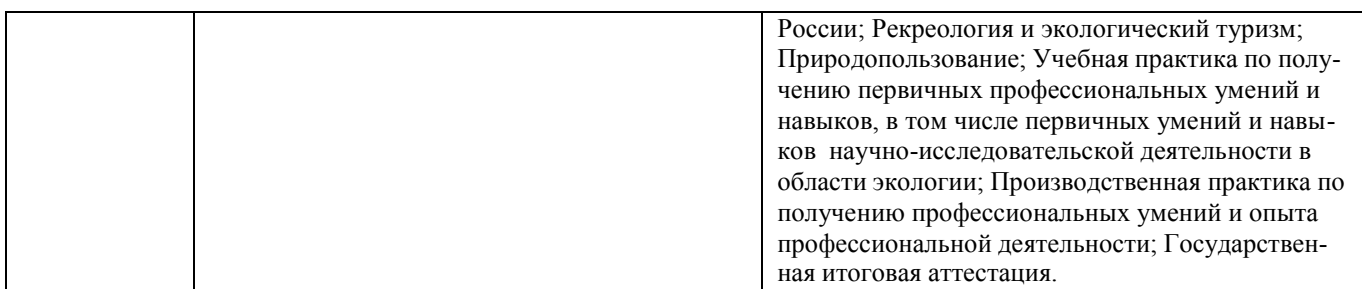

#### **3. ОБЪЕМ ДИСЦИПЛИНЫ В ЗАЧЕТНЫХ ЕДИНИЦАХ С УКАЗАНИЕМ КОЛИЧЕСТВА АКАДЕМИЧЕСКИХ ЧАСОВ, ВЫДЕЛЕННЫХ НА КОНТАКТНУЮ РАБОТУ ОБУЧАЮЩИХСЯ С ПРЕПОДАВАТЕЛЕМ И НА САМОСТОЯТЕЛЬНУЮ РАБОТУ**

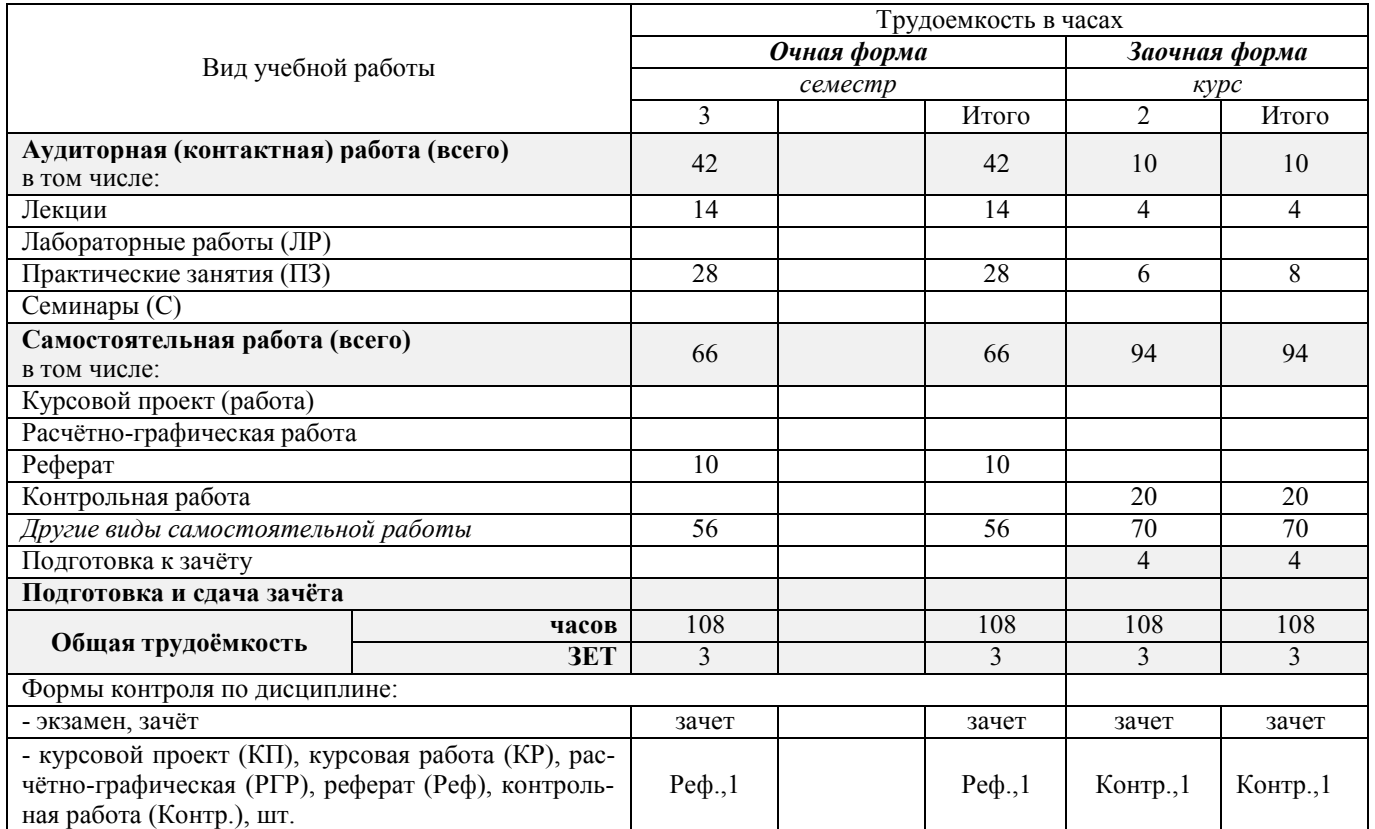

# **4.СОДЕРЖАНИЕ ДИСЦИПЛИНЫ**

# **4.1 Очная форма обучения**

4.1.1 Разделы (темы) дисциплины и виды занятий

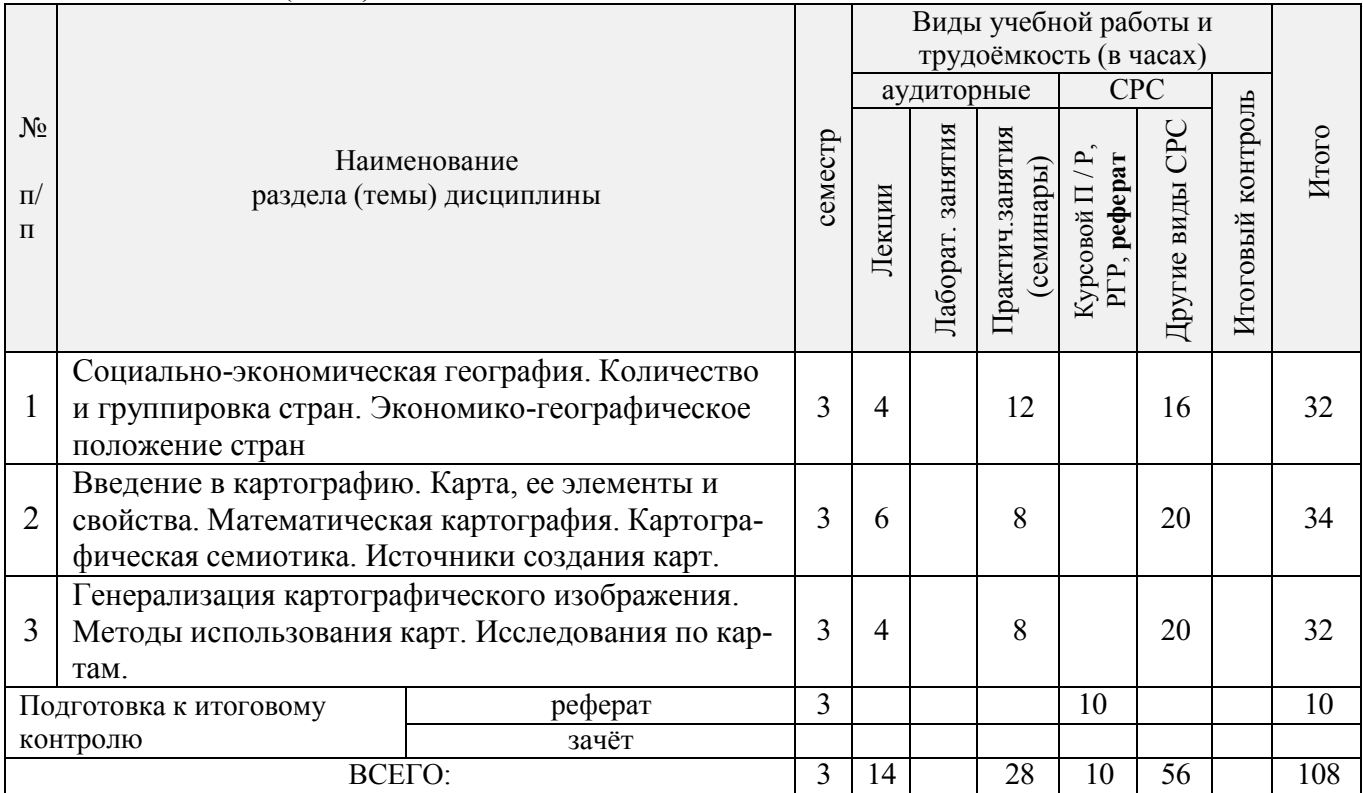

## 4.1.2 Содержание разделов дисциплины (по лекциям)

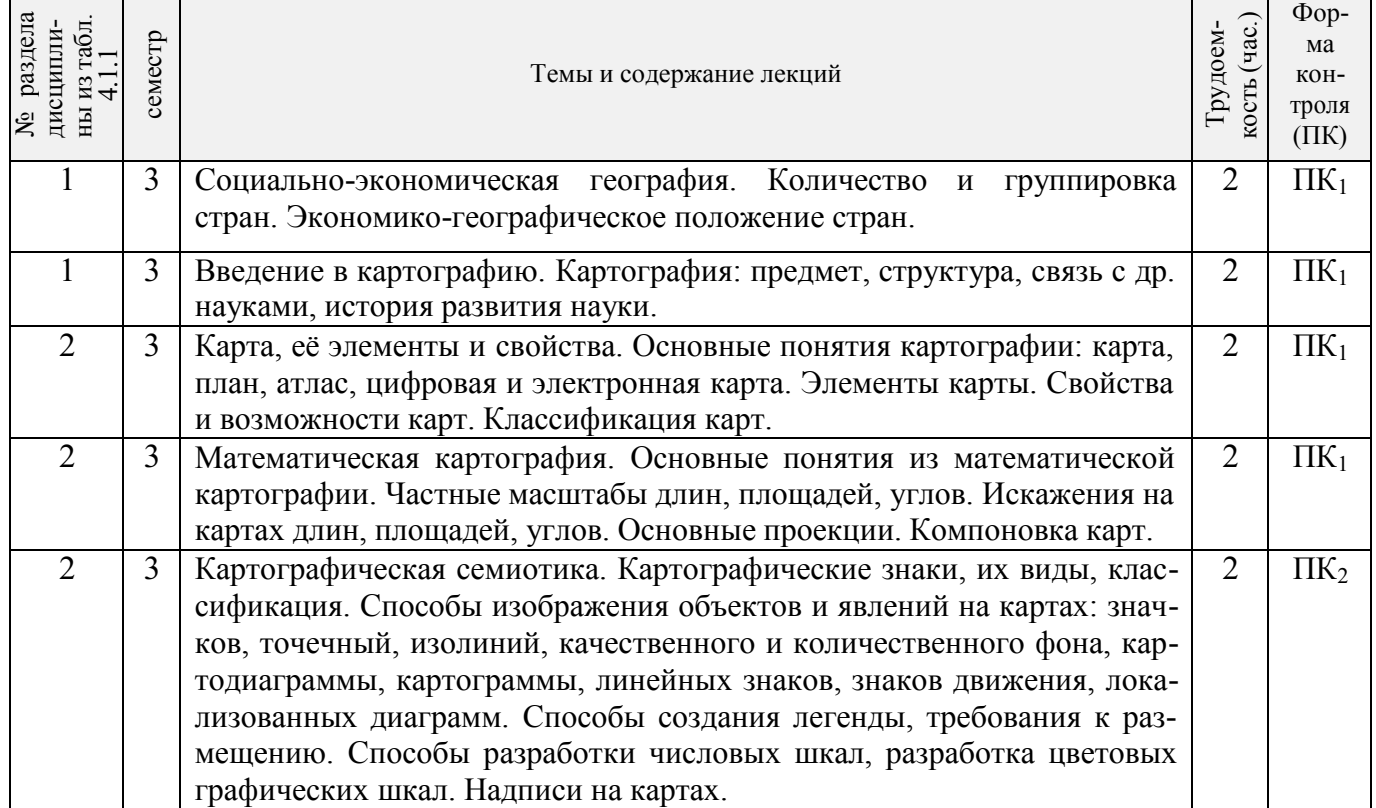

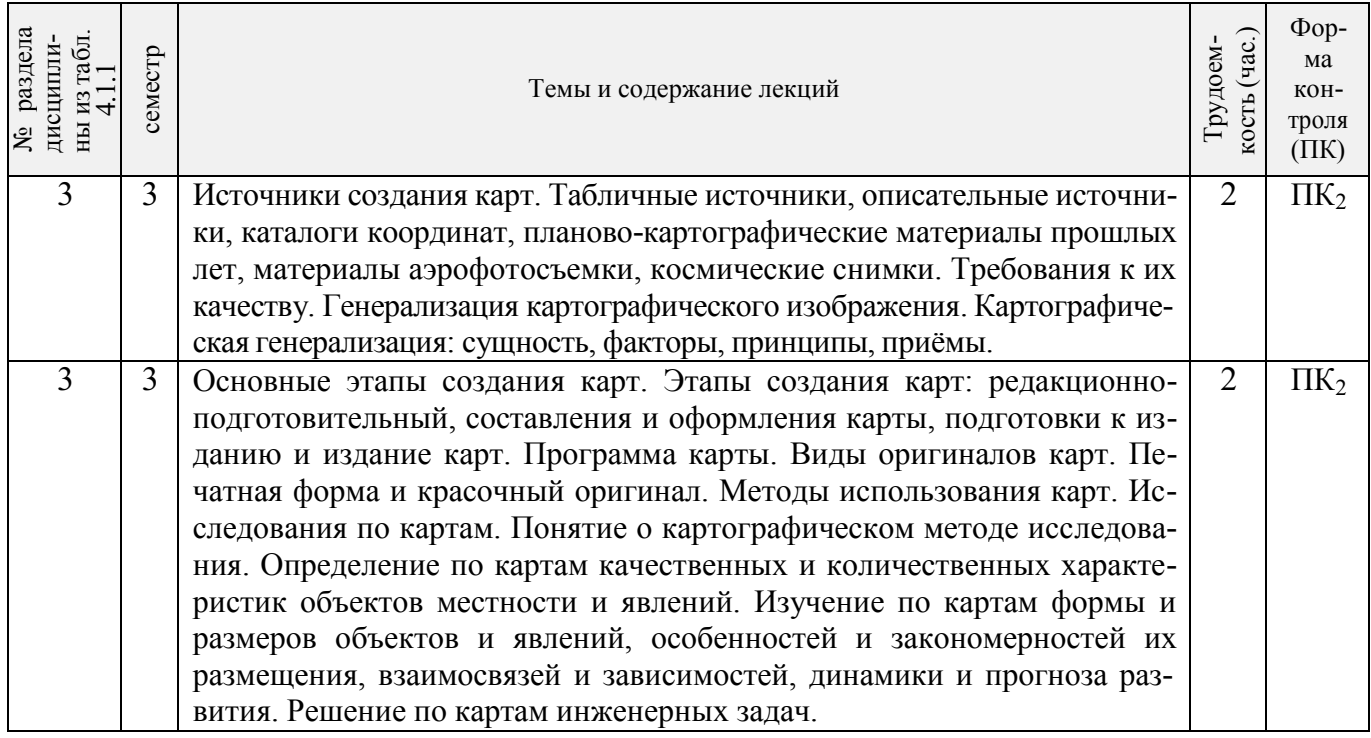

4.1.3 Практические занятия (семинары)

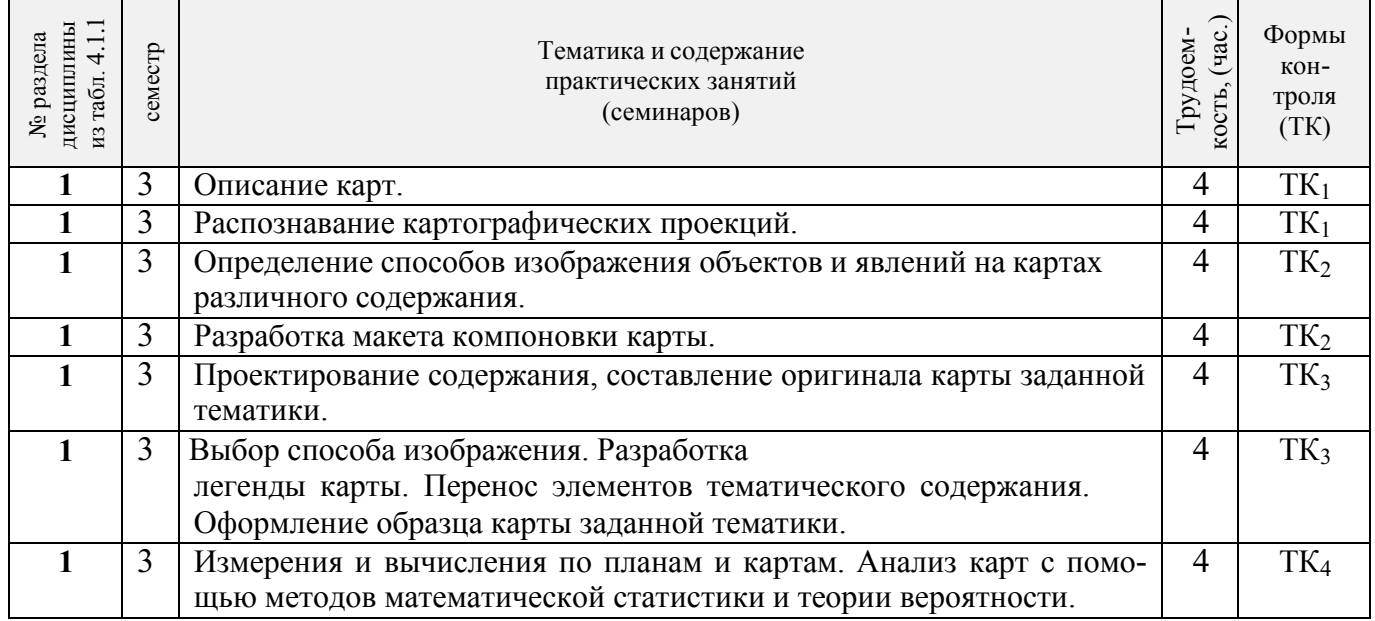

4.1.4 Лабораторные занятия

# *Не предусмотрено*

# 4.1.5 Самостоятельная работа

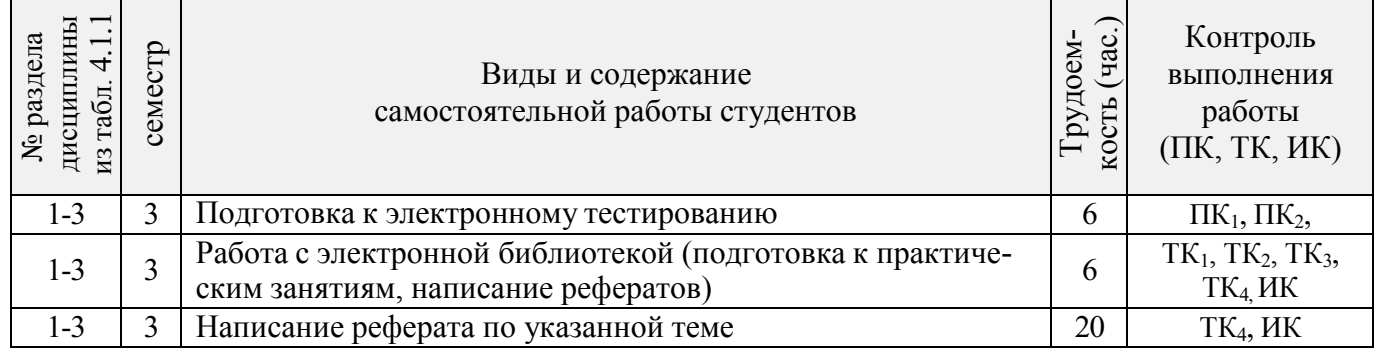

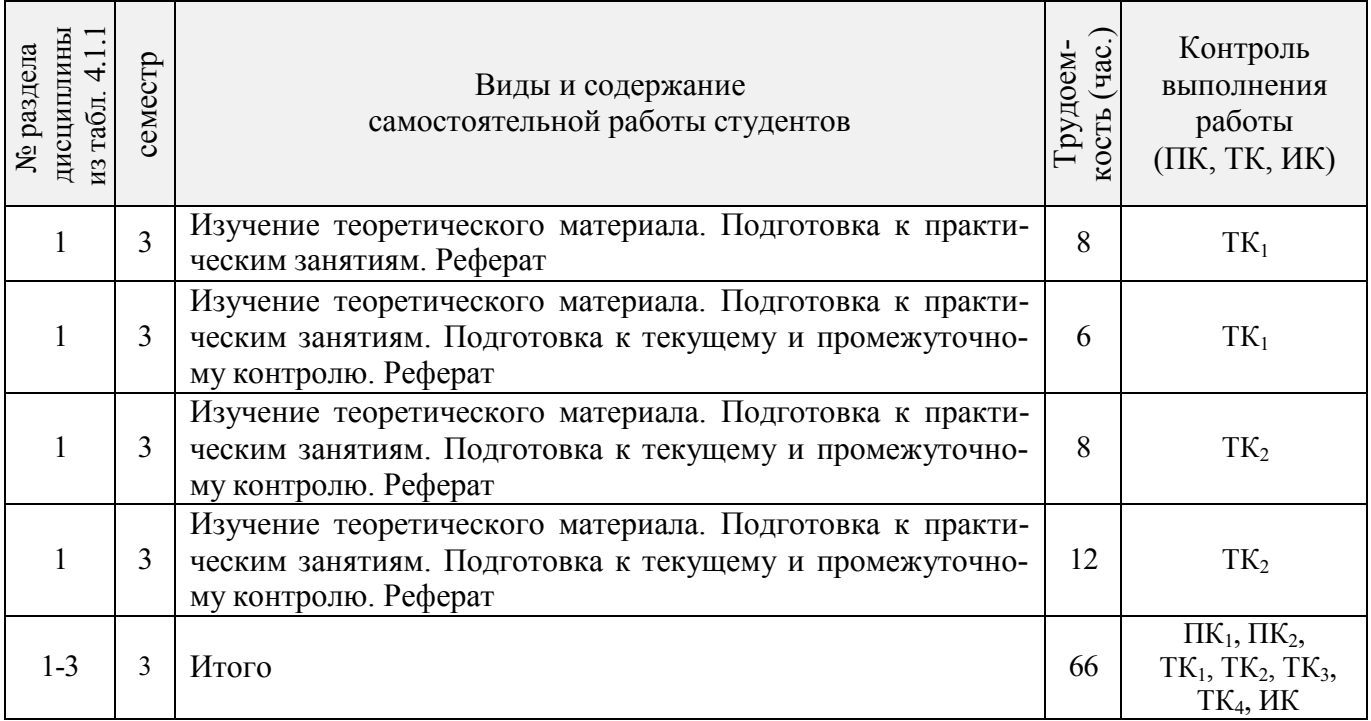

# **4.2 Заочная форма обучения**

# 4.2.1 Разделы (темы) дисциплины и виды занятий

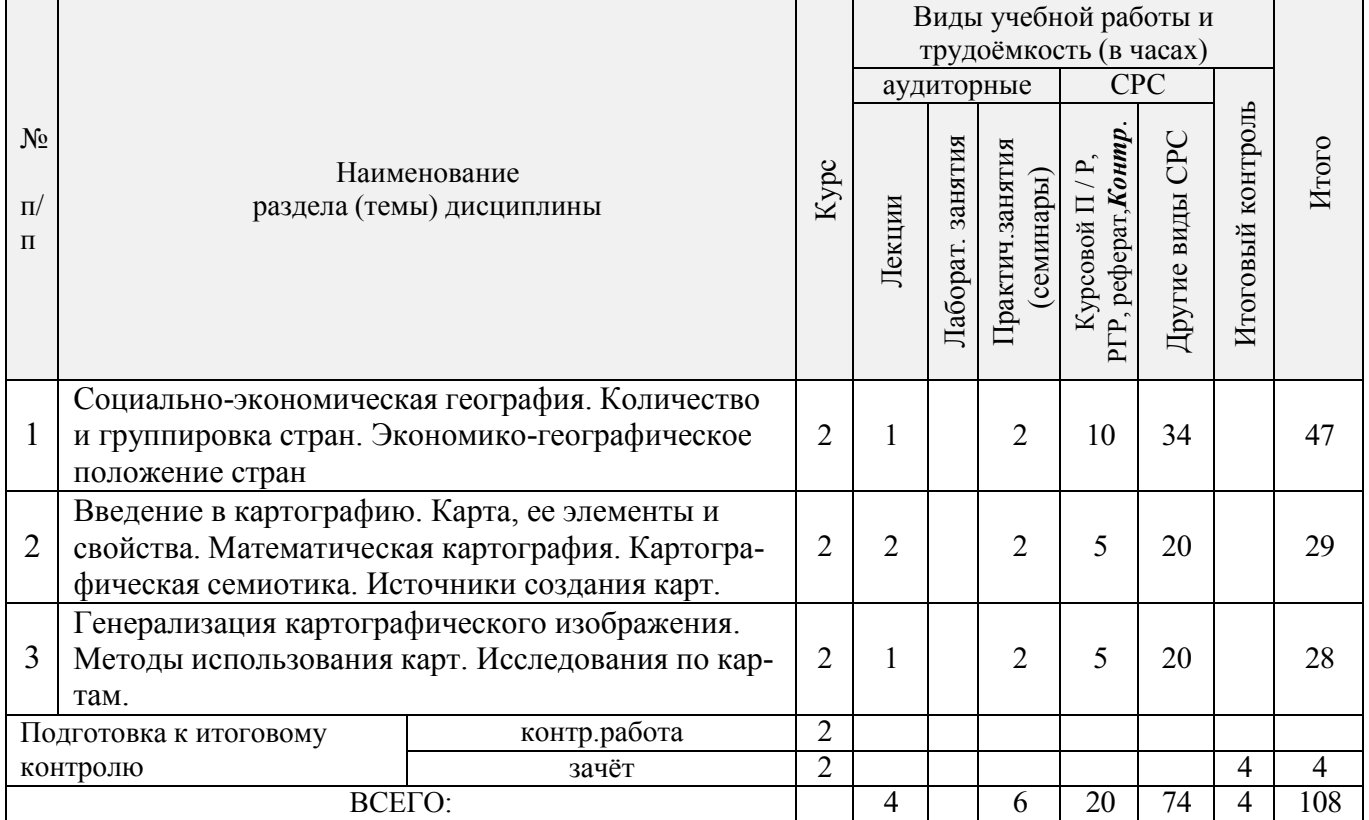

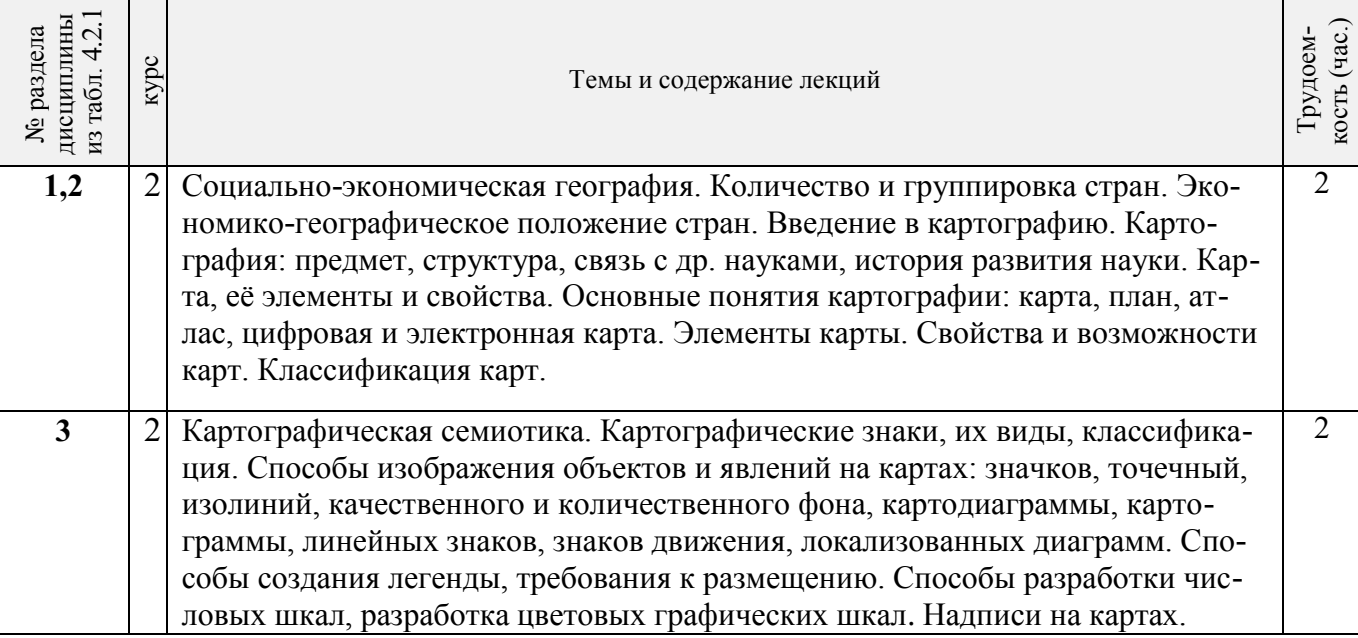

# 4.2.2 Содержание разделов дисциплины (по лекциям)

## 4.2.3 Практические занятия (семинары)

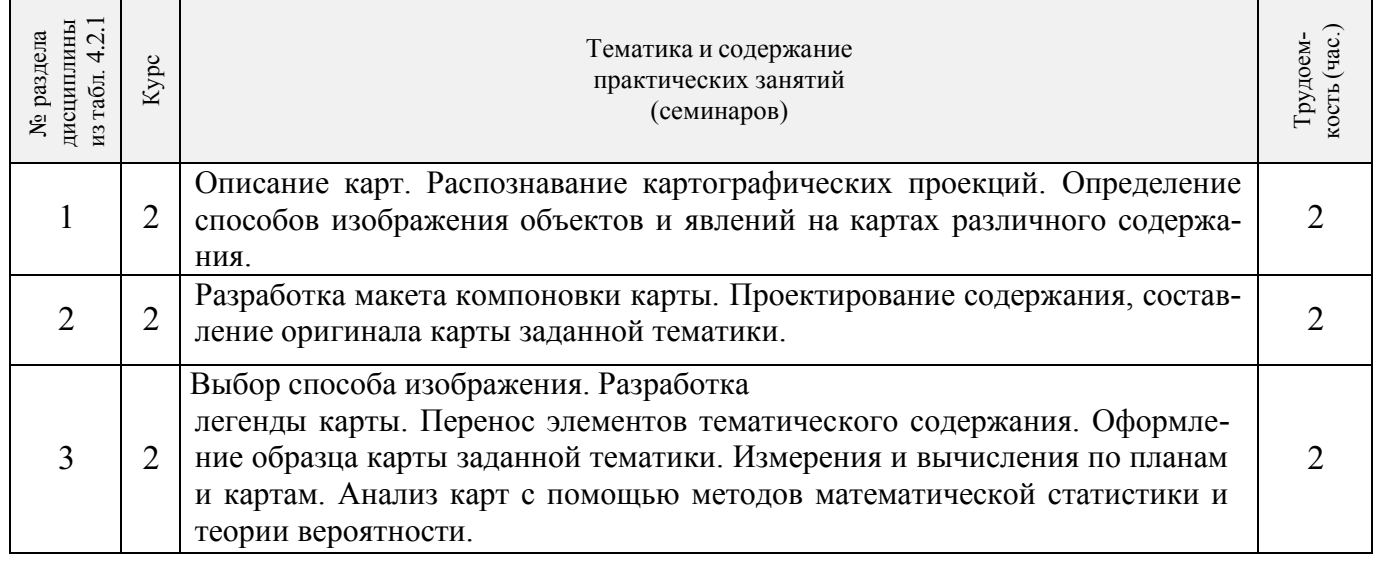

4.2.4 Лабораторные занятия *Не предусмотрено.*

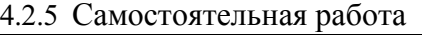

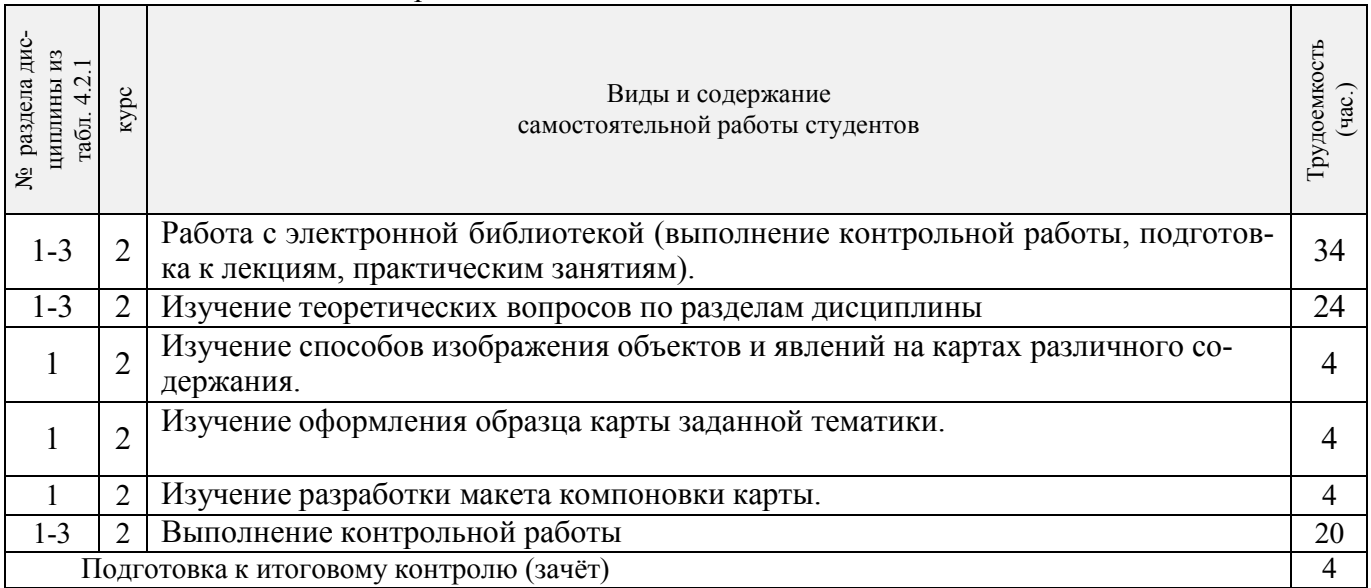

# **4.3 Соответствие компетенций, формируемых при изучении дисциплины, и видов занятий**

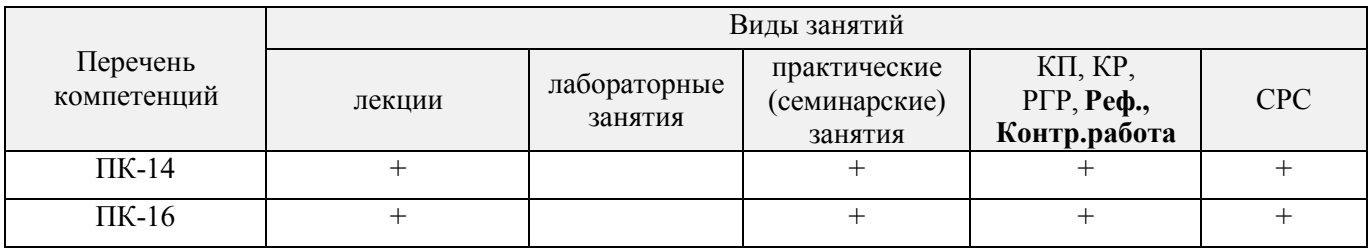

# **5.ОБРАЗОВАТЕЛЬНЫЕ ТЕХНОЛОГИИИНТЕРАКТИВНОГО ОБУЧЕНИЯ**

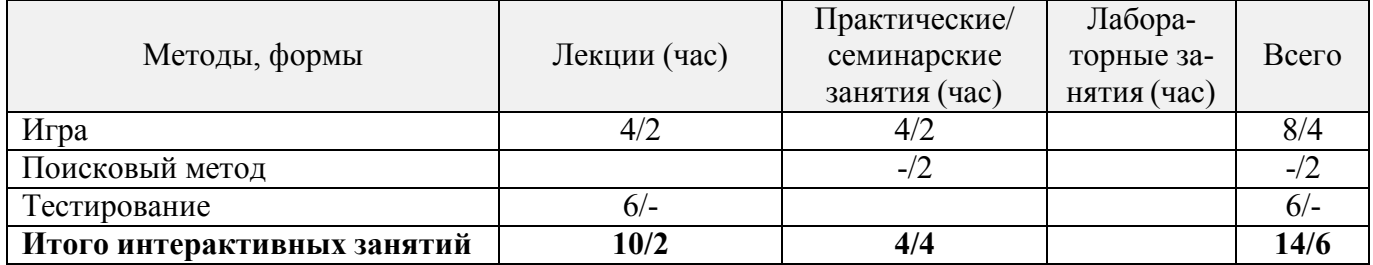

#### *6.* **ПЕРЕЧЕНЬ УЧЕБНО-МЕТОДИЧЕСКОГО ОБЕСПЕЧЕНИЯ ДЛЯ** РАБОТЫ ОБУЧАЮЩИХСЯ*(приводятся учебные, учебнометодические внутривузовские издания)*

1. Методические рекомендации по организации самостоятельной работы обучающихся в НИМИ ДГАУ [Электронный ресурс]: (введ. в действие приказом директора №106 от 19 июня 2015 г.) / Новочерк. инж.-мелиор. ин-т Донской ГАУ. – Электрон.дан. - Новочеркасск, 2015. – Режим доступа: [http://www.ngma.su](http://www.ngma.su/)

2. Петрова, И.А Основы картографирования [Электронный ресурс]: метод. указания по выполнению самостоятельной работы для бакалавров направл. «Экология и природопользование», профиля «Экология» / Сост.: И.А. Петрова; Новочерк. инж.-мелиор. ин-т ДГАУ. – Электрон. дан.– Новочеркасск, 2014. – ЖМД; PDF; 0,25 МБ. – Систем. требования: IBM PC Windows 7. Adobe Acrobat 9.- Загл. с экрана.

#### **7. ФОНД ОЦЕНОЧНЫХСРЕДСТВ ДЛЯ КОНТРОЛЯ УСПЕВАЕМОСТИ И ПРОВЕДЕНИЯ ПРОМЕЖУТОЧНОЙ АТТЕСТАЦИИ ОБУЧАЮЩИХСЯ ПО ДИСЦИПЛИНЕ**

#### **Вопросы для проведения промежуточной аттестации в форме зачѐта:**

1. Картография и ее структура.

.

- 2. Связь картографии с другими науками.
- 3. Основные этапы развития картографии
- 4. Теоретические концепции в картографии.
- 5. Карта, ее сущность и назначение.
- 6. Основные свойства карт.
- 7. Классификация карт по масштабу.
- 8. Классификация карт по пространственному охвату.
- 9. Классификация карт по содержанию.
- 10. Элементы содержания географических карт.
- 11. Элементы содержания тематических и специальных карт
- 12. Картографические произведения.
- 13. Математическая основа карты.
- 14. Классификация картографических проекций.
- 15. Искажения в картографических проекциях.
- 16. Виды источников для создания карт.
- 17. Требования к качеству источников для создания карт.
- 18. Астрономо-геодезические данные
- 19. Картографические источники
- 20. Данные дистанционного зондирования
- 21. Натурные наблюдения и измерения
- 22. Текстовые источники
- 23. Экономико-статистические данные
- 24. Сущность картографической генерализации.
- 25. Факторы генерализации.
- 26. Виды генерализации.
- 27. Оценка точности генерализации.
- 28. Географические принципы генерализации содержания карт.
- 29. Генерализация объектов разной локализации.
- 30. Картографическая семиотика и язык карты.
- 31. Картографические условные знаки.
- 32. Способы изображения явлений и объектов на картах.
- 33. Легенда и способы еѐ создания.
- 34. Требования к размещению легенды.
- 35. Способы разработки числовых шкал.
- 36. Разработка цветовых графических шкал.
- 37. Виды источников для создания карт.
- 38. Цель и задачи проектирования карт.
- 39. Этапы создания карты.
- 40. Разработка программы карты. Содержание программы карты.
- 41. Составление карты.
- 42. Перенесение содержания с картографического материала на оригинал.
- 43. Корректура и редакционные работы при подготовки карт к изданию.
- 44. Современные виды печати карт.
- 45. Классификация методов работы с картами.
- 46. Картографические прогнозы.

#### **Задачи для проведения промежуточной аттестации в форме зачета:**

- 1. Определение способов изображения объектов и явлений на картах различного содержания.
- 2. Проектирование содержания, составление оригинала карты заданной тематики.
- 3. Измерения и вычисления по планам и картам.

*Промежуточная аттестация студентами очной формы обучения может быть пройдена в соответствии с балльно-рейтинговой системой оценки знаний, включающей в себя проведение текущего (ТК), промежуточного (ПК) и итогового (ИК) контроля по дисциплине [п. 8.4. (1)].*

*Текущий контроль (ТК) осуществляется в течение семестра и проводится по лабораторным работам или/и семинарским и практическим занятиям, а также по видам самостоятельной работы студентов (КП, КР, РГР, реферат).*

*Возможными формами ТК являются: отчет по лабораторной работе; защита реферата или расчетно-графической работы; контрольная работа по практическим заданиям и для студентов заочной формы; выполнение определенных разделов курсовой работы (проекта); защита курсовой работы (проекта).*

*Количество текущих контролей по дисциплине в семестре определяется кафедрой.*

*В ходе промежуточного контроля (ПК) проверяются теоретические знания. Данный контроль проводится по разделам (модулям) дисциплины 2-3 раза в течение семестра в установленное рабочей программой время. Возможными формами контроля являются тестирование (с помощью компьютера или в печатном виде), коллоквиум или другие формы.*

*Итоговый контроль (ИК) – это экзамен в сессионный период или зачёт по дисциплине в целом.*

*Студенты, набравшие за работу в семестре от 60 и более баллов,не проходят промежуточную аттестацию в форме сдачи зачета или экзамена.*

*По дисциплине «*Социально-экономическая география и картография*»* формами **текущего контроля** являются:

**ТК1, ТК2, ТК3, ТК4** – выполнение заданий по темам практических занятий.

*В* течение семестра проводятся 2 **промежуточных контроля (ПК1, ПК2**), состоящих из 2 этапов электронного тестирования на компьютерах в а.419 в электронной системе вуза по пройденному теоретическому материалу лекций.

#### *Итоговый контроль (ИК)* – **зачѐт**.

#### **Темы для написания рефератов студентов очной формы обучения**

#### 1. Экологическое картографирование.

- 2. Исторические корни и современные концепции экологического картографирования.
- 3. Роль экологического *картографирования* в науке и практике.
- 4. Источники информации для создания *экологических* карт, особенности их составления.
- 5. Современное состояние экологической картографии.
- 6. Основные принципы экологического картографирования.
- 7. Среднемасштабные картографические экосистемы.

**8.**Экологическое картографирование и картографическийметод оценки экологических ситуаций**.**

- 9. Картографическое обеспечение экологического мониторинга.
- 10. Оперативные *экологические* карты и карты экспресс-информации.
- 11. Использование космической информации при экологическом картографировании.
- 12. Картографирование природных и территориальных комплексов.
- 13. Эколого-геоботаническое картографирование.
- 14. Ландшафтно-экологическое картографирование.
- 15. Геоэкологическое *картографирование* с применением геоинформационных технологий.
- 16. Картографирование загрязнения вод.

#### **Контрольная работа студентов заочной формы обучения**

Работа состоит из четырех вопросов, охватывающих курс дисциплины, и выполняется по одному из указанных вариантов. Выбор варианта определяется *суммой двух последних цифр зачетной книжки.*

Перечень вариантов заданий контрольной работы, методика ее выполнения и необходимая литература приведены в методических указаниях для написания контрольной работы [*п.8.2(4)*].

**Полный фонд оценочных средств, включающий текущий контроль успеваемости и перечень контрольно-измерительных материалов (КИМ) приведен в приложении к рабочей программе.**

#### **8. УЧЕБНО-МЕТОДИЧЕСКОЕ И ИНФОРМАЦИОННОЕ ОБЕСПЕЧЕНИЕ ДИСЦИПЛИНЫ**

#### **8.1 Основная литература**

1. Давыдов, В.П. Картография [Текст]: учебник для вузов по направлен. подготовки «Землеуст-во и зем. кадастр» спец. «Городской кадастр» / В.П. Давыдов, Д.М. Петров, Т.Ю. Терещенко; под ред. Д.Ю. Беспалова.– СПб: Проспект науки, 2011.-207 с. – Гриф УМО.- 30 экз.

2. Петрова, И.А. Основы картографирования [Текст]: курс лекций / И.А.Петрова; Новочерк. гос. мелиор. акад. – Новочеркасск, 2013.-75 с.-15 экз. 4. Петрова, И.А. Основы картографирования [Электронный ресурс]: курс лекций / И.А.Петрова; Новочерк. гос. мелиор. акад. – Электрон. дан. – Новочеркасск, 2013.-ЖМД; PDF; 2,25 МБ. – Систем. требования: IBM PC Windows 7. Adobe Acrobat 9.- Загл. с экрана.

#### **8.2 Дополнительная литература:**

1. Раклов, В.П. Картография и ГИС: учеб. пособие / В.П. Раклов.- М.: Академический проект, 2011.-214 с. -5 экз.

2. . Рогожин М.Ю. Подготовка и защита письменных работ [Электронный ресурс]: учеб.-практ. пособие / М.Ю. Рогожин. –– Электрон. дан. – М. – Берлин: Директ-Медиа, 2014. –238 с. – Режим доступа: http:// biblioclub.ru. – 26.08.2016

3. Петрова, И.А. Основы картографирования [Электронный ресурс]: метод. указания по выполнению практ. раб. для бакалавров направл. «Экология и природопользование» профиля «Экология» / Сост.: И.А. Петрова, М.Н. Титарева; Новочерк. инж.-мелиор. ин-т ДГАУ. – Электрон. дан. – Новочеркасск, 2014. – ЖМД; PDF; 1,21 МБ. – Систем. требования: IBM PC Windows 7. Adobe Acrobat 9.- Загл. с экрана.

4. Петрова, И.А Основы картографирования [Электронный ресурс]: метод. указания по выполнению самостоятельной работы для бакалавров направл. «Экология и природопользование», профиля «Экология» / Сост.: И.А. Петрова; Новочерк. инж.-мелиор. ин-т ДГАУ. – Электрон. дан.– Новочеркасск, 2014. – ЖМД; PDF; 0,25 МБ. – Систем. требования: IBM PC Windows 7. Adobe Acrobat 9.- Загл. с экрана.

#### **8.3 Перечень ресурсов информационно-телекоммуникационной сети «Интернет», необходимых для освоения дисциплины, в том числе современных профессиональных баз данных и информационных справочных систем**

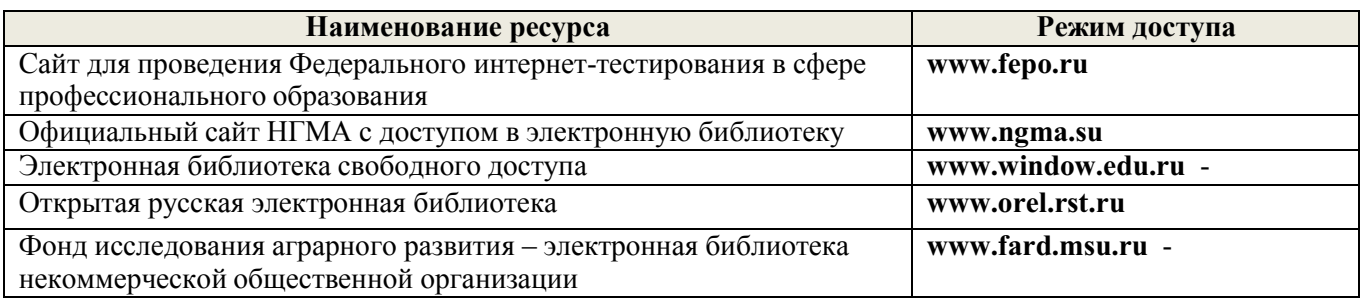

#### **8.4 Методические указания для обучающихся по освоению дисциплины**

1. Положение о текущей аттестации обучающихся в НИМИ ДГАУ [Электронный ресурс] (введено в действие приказом директора №119 от 14 июля 2015 г.) / Новочерк. инж.-мелиор. ин-т Донской ГАУ.-Электрон. дан.- Новочеркасск, 2015.- Режим доступа: [http://www.ngma.su](http://www.ngma.su/)

2. Типовые формы титульных листов текстовой документации, выполняемой студентами в учебном процессе [Электронный ресурс] / Новочерк. инж.-мелиор. ин-т Донской ГАУ.-Электрон. дан.- Новочеркасск, 2015.- Режим доступа: [http://www.ngma.su](http://www.ngma.su/)

Приступая к изучению дисциплины необходимо в первую очередь ознакомиться с содержанием РПД. Лекции имеют целью дать систематизированные основы научных знаний об общих вопросах дисциплины. При изучении и проработке теоретического материала для обучающихсянеобходимо:

- повторить законспектированный на лекционном занятии материал и дополнить его с учетом рекомендованной по данной теме литературы;

- при самостоятельном изучении темы сделать конспект, используя рекомендованные в РПД литературные источники и ресурсы информационно-телекоммуникационной сети «Интернет».

**8.5 Перечень информационных технологий, используемых при осуществлении образовательного процесса, программного обеспечения, современных профессиональных баз данных и информационных справочных систем, для освоения обучающимися дисциплины**

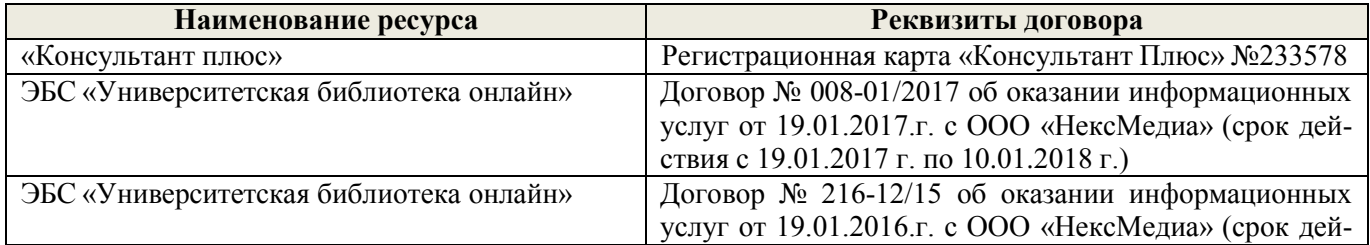

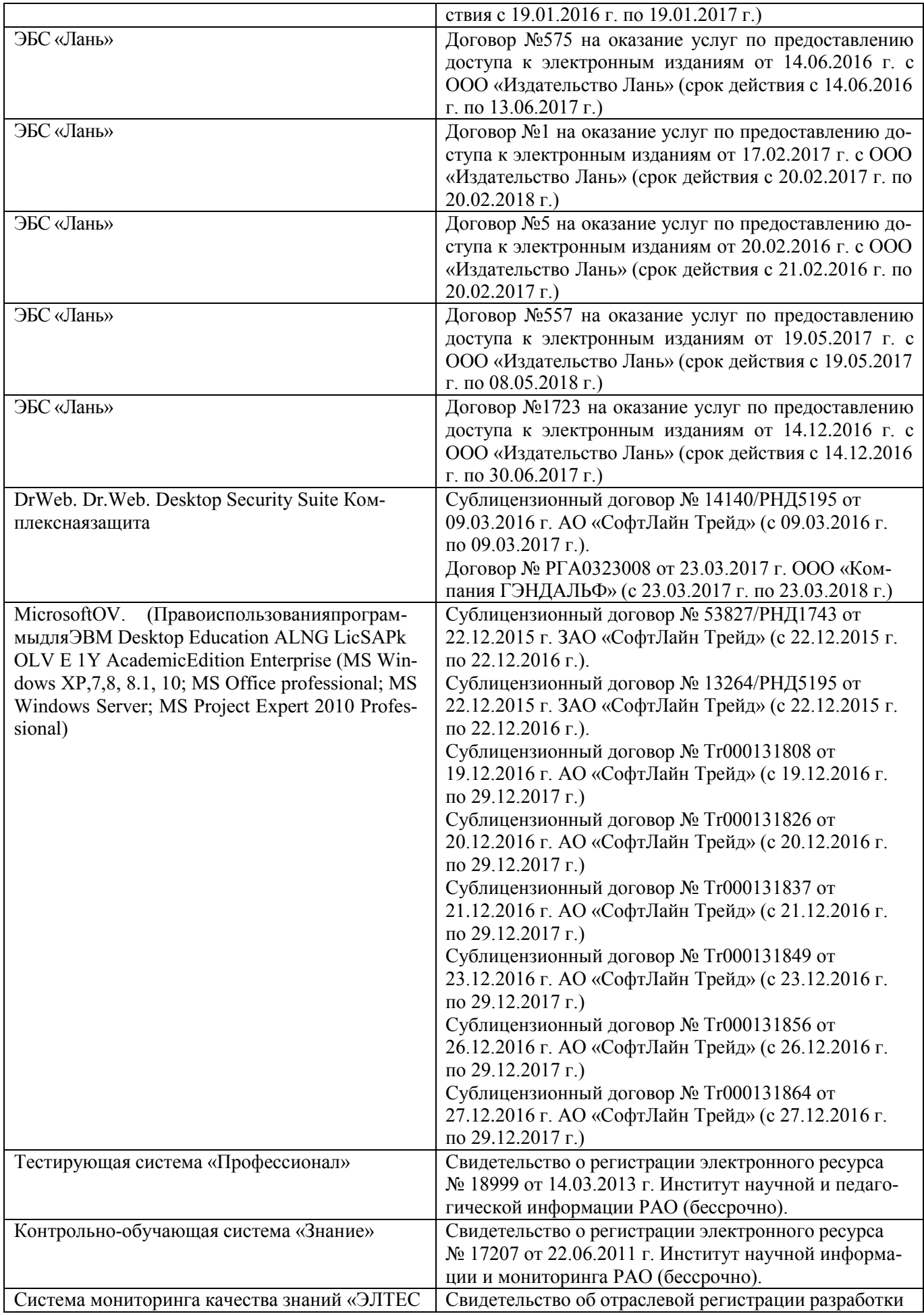

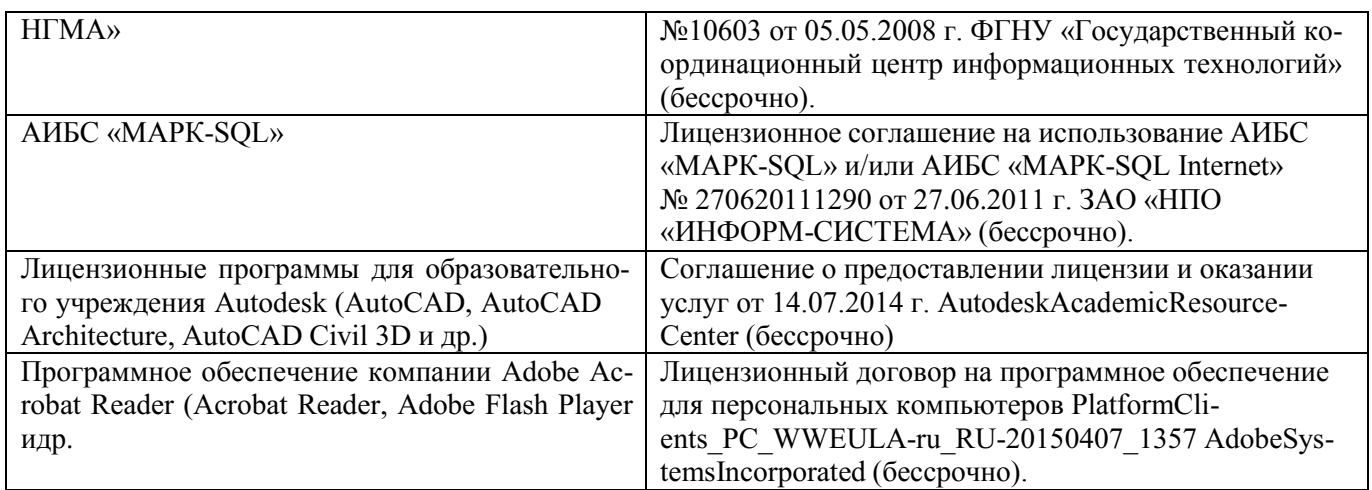

### **9. ОПИСАНИЕ МАТЕРИАЛЬНО-ТЕХНИЧЕСКОЙ БАЗЫ, НЕОБХОДИМОЙ ДЛЯ ОСУЩЕСТВЛЕНИЯ ОБРАЗОВАТЕЛЬНОГО ПРОЦЕССА ПО ДИСЦИПЛИНЕ**

Преподавание дисциплины осуществляется в специальных помещениях – учебных аудиториях для проведения занятий лекционного типа, семинарского типа (практические и лабораторный занятия), курсового проектирования (при наличии), групповых и индивидуальных консультаций, текущего контроля и промежуточной аттестации, а также помещениях для самостоятельной работы. Специальные помещения укомплектованы специализированной мебелью (стол и стул преподавателя, парты, доска), техническими средствами обучения, служащими для представления учебной информации большой аудитории.

**Лекционные занятия** проводятся в аудиториях общего пользования (ауд. 414), оснащенных специальной мебелью, доской, и т.п., при необходимости аудитория оснащается переносными мультимедийными средствами (экран, проектор, акустическая система, хранятся – ауд. 419).

**Практические занятия** проводятся в аудиториях 416, 419, оснащенных необходимыми наглядными пособиями: (плакаты, стенды и т.п.).

Учебные аудитории для проведения групповых и индивидуальных консультаций, текущего контроля ауд. 416.

Учебные аудитории для промежуточной аттестации – ауд.416.

Помещение для самостоятельной работы (ауд. 417) оснащено компьютерной техникой с возможностью подключения к сети интернет и обеспечением доступа в электронную информационнообразовательную среду организации.

Помещение для хранения и профилактического обслуживания учебного оборудования – ауд. 419.

Обучающиеся из числа лиц с ограниченными возможностями здоровья обеспечены печатными и (или) электронными образовательными ресурсами в формах, адаптированных к ограничениям их здоровья.

#### *Материально-техническое обеспечение дисциплины*

- 1. Стенды информационные;
- 2. Видеопроектор мультимедийный АСЕR;
- 3. Экран на штативе МоbileScreens;
- 4. Доска магнитно-маркерная.

#### **10. ОСОБЕННОСТИ ОРГАНИЗАЦИИ ОБРАЗОВАТЕЛЬНОГО ПРОЦЕССА ПО ДИСЦИПЛИНЕ ДЛЯ ИНВАЛИДОВ И ЛИЦ С ОГРАНИЧЕННЫМИ ВОЗМОЖНОСТЯМИ**

Содержание дисциплины и условия организации обучения для обучающихся с ограниченными возможностями здоровья и инвалидов корректируются при наличии таких обучающихся в соответствии с индивидуальной программой реабилитации инвалида, а так же методическими рекомендациями по организации образовательного процесса для обучения инвалидов и лиц с ограниченными возможностями здоровья в образовательных организациях высшего образования (утв. Минобрнауки России 08.04.2014 №АК-44-05 вн), Положением о методике сценки степени возможности включения лиц с ограниченными возможностями здоровья и инвалидов в общий образовательный процесс (НИМИ, 2015); Положением об обучении лиц с ограниченными возможностями здоровья и инвалидов в Новочеркасском инженерно-мелиоративном институте (НИМИ, 2015).

#### **11. ДОПОЛНЕНИЯ И ИЗМЕНЕНИЯ В РАБОЧЕЙ ПРОГРАММЕ**

В рабочую программу на **2017 – 2018** учебный год вносятся изменения –обновлено и актуализировано содержание следующих разделов и подразделов рабочей программы:

#### **6. ПЕРЕЧЕНЬ УЧЕБНО-МЕТОДИЧЕСКОГО ОБЕСПЕЧЕНИЯ ДЛЯ** РАБОТЫ ОБУЧАЮЩИХСЯ*(приводятся учебные, учебнометодические внутривузовские издания)*

1. Методические рекомендации по организации самостоятельной работы обучающихся в НИМИ ДГАУ [Электронный ресурс]: (введ. в действие приказом директора №106 от 19 июня 2015 г.) / Новочерк. инж.-мелиор. ин-т Донской ГАУ. – Электрон.дан. - Новочеркасск, 2015. – Режим доступа: [http://www.ngma.su](http://www.ngma.su/)

2. Методические указания по самостоятельному изучению [Электронный ресурс]: (приняты учебно-методическим советом института, протокол № 3 от 30 августа 2017 г.) / Новочерк. инж.-мелиор. ин-т Донской ГАУ. – Электрон. дан. - Новочеркасск, 2017. – Режим доступа: [http://www.ngma.su](http://www.ngma.su/)

3. Петрова, И.А Основы картографирования [Электронный ресурс]: метод. указания по выполнению самостоятельной работы для бакалавров направл. «Экология и природопользование», профиля «Экология» / Сост.: И.А. Петрова; Новочерк. инж.-мелиор. ин-т ДГАУ. – Электрон. дан.– Новочеркасск, 2014. – ЖМД; PDF; 0,25 МБ. – Систем. требования: IBM PC Windows 7. Adobe Acrobat 9.- Загл. с экрана.

#### **7. ФОНД ОЦЕНОЧНЫХСРЕДСТВ ДЛЯ КОНТРОЛЯ УСПЕВАЕМОСТИ И ПРОВЕДЕНИЯ ПРОМЕЖУТОЧНОЙ АТТЕСТАЦИИ ОБУЧАЮЩИХСЯ ПО ДИСЦИПЛИНЕ**

#### **Вопросы для проведения промежуточной аттестации в форме зачѐта:**

- 1. Математическая основа карты.
- 2. Элементы содержания географических карт.
- 3. Основные этапы развития картографии
- 4. Теоретические концепции в картографии.
- 5. Карта, ее сущность и назначение.
- 6. Основные свойства карт.

.

- 7. Классификация карт по масштабу.
- 8. Классификация карт по пространственному охвату.
- 9. Классификация карт по содержанию.
- 10. Связь картографии с другими науками.
- 11. Элементы содержания тематических и специальных карт
- 12. Картографические произведения.
- 13. Картография и ее структура.
- 14. Классификация картографических проекций.
- 15. Искажения в картографических проекциях.
- 16. Виды источников для создания карт.
- 17. Сущность картографической генерализации.
- 18. Астрономо-геодезические данные
- 19. Картографические источники
- 20. Данные дистанционного зондирования
- 21. Натурные наблюдения и измерения
- 22. Текстовые источники
- 23. Экономико-статистические данные
- 24. Требования к качеству источников для создания карт.
- 25. Факторы генерализации.
- 26. Виды генерализации.
- 27. Оценка точности генерализации.
- 28. Географические принципы генерализации содержания карт.
- 29. Генерализация объектов разной локализации.
- 30. Картографическая семиотика и язык карты.
- 31. Картографические условные знаки.
- 32. Способы изображения явлений и объектов на картах.
- 33. Легенда и способы еѐ создания.
- 34. Требования к размещению легенды.
- 35. Способы разработки числовых шкал.
- 36. Разработка цветовых графических шкал.
- 37. Виды источников для создания карт.
- 38. Цель и задачи проектирования карт.
- 39. Этапы создания карты.
- 40. Разработка программы карты. Содержание программы карты.
- 41. Составление карты.
- 42. Перенесение содержания с картографического материала на оригинал.
- 43. Корректура и редакционные работы при подготовки карт к изданию.
- 44. Современные виды печати карт.
- 45. Классификация методов работы с картами.
- 46. Картографические прогнозы.

#### **Задачи для проведения промежуточной аттестации в форме зачета:**

- 1. Определение способов изображения объектов и явлений на картах различного содержания.
- 2. Проектирование содержания, составление оригинала карты заданной тематики.
- 3. Измерения и вычисления по планам и картам.

*Промежуточная аттестация студентами очной формы обучения может быть пройдена в соответствии с балльно-рейтинговой системой оценки знаний, включающей в себя проведение текущего (ТК), промежуточного (ПК) и итогового (ИК) контроля по дисциплине [п. 8.4. (1)].*

*Текущий контроль (ТК) осуществляется в течение семестра и проводится по лабораторным работам или/и семинарским и практическим занятиям, а также по видам самостоятельной работы студентов (КП, КР, РГР, реферат).*

*Возможными формами ТК являются: отчет по лабораторной работе; защита реферата или расчетно-графической работы; контрольная работа по практическим заданиям и для студентов заочной формы; выполнение определенных разделов курсовой работы (проекта); защита курсовой работы (проекта).*

*Количество текущих контролей по дисциплине в семестре определяется кафедрой.*

*В ходе промежуточного контроля (ПК) проверяются теоретические знания. Данный контроль проводится по разделам (модулям) дисциплины 2-3 раза в течение семестра в установленное рабочей программой время. Возможными формами контроля являются тестирование (с помощью компьютера или в печатном виде), коллоквиум или другие формы.*

*Итоговый контроль (ИК) – это экзамен в сессионный период или зачёт по дисциплине в целом.*

*Студенты, набравшие за работу в семестре от 60 и более баллов,не проходят промежуточную аттестацию в форме сдачи зачета или экзамена.*

*По дисциплине «*Социально-экономическая география и картография*»* формами **текущего контроля** являются:

**ТК1, ТК2, ТК3, ТК4** – выполнение заданий по темам практических занятий.

*В* течение семестра проводятся 2 **промежуточных контроля (ПК1, ПК2**), состоящих из 2 этапов электронного тестирования на компьютерах в а.419 в электронной системе вуза по пройденному теоретическому материалу лекций.

*Итоговый контроль (ИК)* – **зачѐт**.

**Темы для написания рефератов студентов очной формы обучения**

- 2. Исторические корни и современные концепции экологического картографирования.
- 3. Роль экологического *картографирования* в науке и практике.
- 4. Источники информации для создания *экологических* карт, особенности их составления.
- 5. Современное состояние экологической картографии.
- 6. Основные принципы экологического картографирования.
- 7. Среднемасштабные картографические экосистемы.
- **8.**Экологическое картографирование и картографическийметод оценки экологических ситуаций**.**
- 9. Картографическое обеспечение экологического мониторинга.
- 10. Оперативные *экологические* карты и карты экспресс-информации.
- 11. Использование космической информации при экологическом картографировании.
- 12. Картографирование природных и территориальных комплексов.
- 13. Эколого-геоботаническое картографирование.
- 14. Ландшафтно-экологическое картографирование.
- 15. Геоэкологическое *картографирование* с применением геоинформационных технологий.
- 16. Картографирование загрязнения вод.

#### **Контрольная работа студентов заочной формы обучения**

Работа состоит из четырех вопросов, охватывающих курс дисциплины, и выполняется по одному из указанных вариантов. Выбор варианта определяется *суммой двух последних цифр зачетной книжки.*

Перечень вариантов заданий контрольной работы, методика ее выполнения и необходимая литература приведены в методических указаниях для написания контрольной работы [*п.8.2(4)*].

#### **Полный фонд оценочных средств, включающий текущий контроль успеваемости и перечень контрольно-измерительных материалов (КИМ) приведен в приложении к рабочей программе.**

## **8. УЧЕБНО-МЕТОДИЧЕСКОЕ И ИНФОРМАЦИОННОЕ ОБЕСПЕЧЕНИЕ ДИСЦИПЛИНЫ**

#### **8.1 Основная литература**

1. Давыдов, В.П. Картография [Текст]: учебник для вузов по направлен. подготовки «Землеуст-во и зем. кадастр» спец. «Городской кадастр» / В.П. Давыдов, Д.М. Петров, Т.Ю. Терещенко; под ред. Д.Ю. Беспалова.– СПб: Проспект науки, 2011.-207 с. – Гриф УМО.- 30 экз.

2. Петрова, И.А. Основы картографирования [Текст]: курс лекций / И.А.Петрова; Новочерк. гос. мелиор. акад. – Новочеркасск, 2013.-75 с.-15 экз.

3. Петрова, И.А. Основы картографирования [Электронный ресурс]: курс лекций / И.А.Петрова; Новочерк. гос. мелиор. акад. – Электрон. дан. – Новочеркасск, 2013.-ЖМД; PDF; 2,25 МБ. – Систем. требования: IBM PC Windows 7. Adobe Acrobat 9.- Загл. с экрана.

#### **8.2 Дополнительная литература:**

1. Раклов, В.П. Картография и ГИС: учеб. пособие / В.П. Раклов.- М.: Академический проект, 2011.-214 с. -5 экз.

2. . Рогожин М.Ю. Подготовка и защита письменных работ [Электронный ресурс]: учеб.-практ. пособие / М.Ю. Рогожин. –– Электрон. дан. – М. – Берлин: Директ-Медиа, 2014. –238 с. – Режим доступа: http:// biblioclub.ru. – 29.08.2017

3. Петрова, И.А. Основы картографирования [Электронный ресурс]: метод. указания по выполнению практ. раб. для бакалавров направл. «Экология и природопользование» профиля «Экология» / Сост.: И.А. Петрова, М.Н. Титарева; Новочерк. инж.-мелиор. ин-т ДГАУ. – Электрон. дан.

– Новочеркасск, 2014. – ЖМД; PDF; 1,21 МБ. – Систем. требования: IBM PC Windows 7. Adobe Acrobat 9.- Загл. с экрана.

4. Петрова, И.А Основы картографирования [Электронный ресурс]: метод. указания по выполнению самостоятельной работы для бакалавров направл. «Экология и природопользование», профиля «Экология» / Сост.: И.А. Петрова; Новочерк. инж.-мелиор. ин-т ДГАУ. – Электрон. дан.– Новочеркасск, 2014. – ЖМД; PDF; 0,25 МБ. – Систем. требования: IBM PC Windows 7. Adobe Acrobat 9.- Загл. с экрана.

#### **8.3 Перечень ресурсов информационно-телекоммуникационной сети «Интернет», необходимых для освоения дисциплины, в том числе современных профессиональных баз данных и информационных справочных систем**

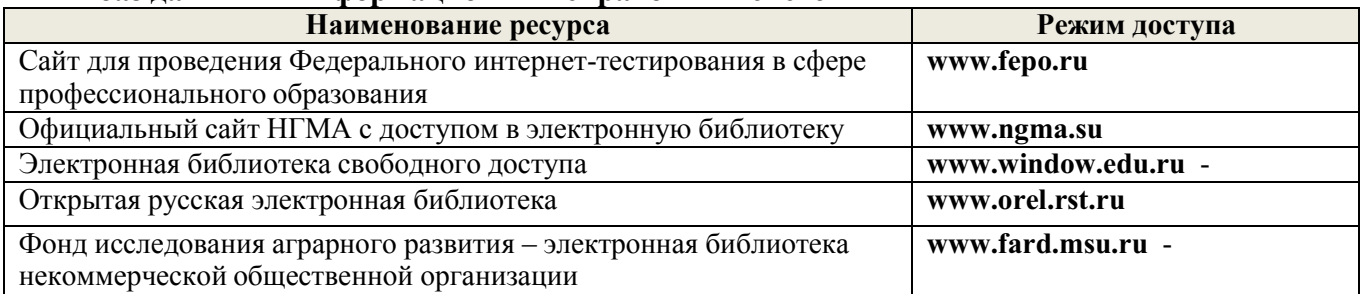

#### **8.4 Методические указания для обучающихся по освоению дисциплины**

1. Положение о текущей аттестации обучающихся в НИМИ ДГАУ [Электронный ресурс] (введено в действие приказом директора №119 от 14 июля 2015 г.) / Новочерк. инж.-мелиор. ин-т Донской ГАУ.-Электрон. дан.- Новочеркасск, 2015.- Режим доступа: [http://www.ngma.su](http://www.ngma.su/)

2. Типовые формы титульных листов текстовой документации, выполняемой студентами в учебном процессе [Электронный ресурс] / Новочерк. инж.-мелиор. ин-т Донской ГАУ.-Электрон. дан.- Новочеркасск, 2015.- Режим доступа: [http://www.ngma.su](http://www.ngma.su/)

Приступая к изучению дисциплины необходимо в первую очередь ознакомиться с содержанием РПД. Лекции имеют целью дать систематизированные основы научных знаний об общих вопросах дисциплины. При изучении и проработке теоретического материала для обучающихсянеобходимо:

- повторить законспектированный на лекционном занятии материал и дополнить его с учетом рекомендованной по данной теме литературы;

- при самостоятельном изучении темы сделать конспект, используя рекомендованные в РПД литературные источники и ресурсы информационно-телекоммуникационной сети «Интернет».

**8.5 Перечень информационных технологий, используемых при осуществлении образовательного процесса, программного обеспечения, современных профессиональных баз данных и информационных справочных систем, для освоения обучающимися дисциплины**

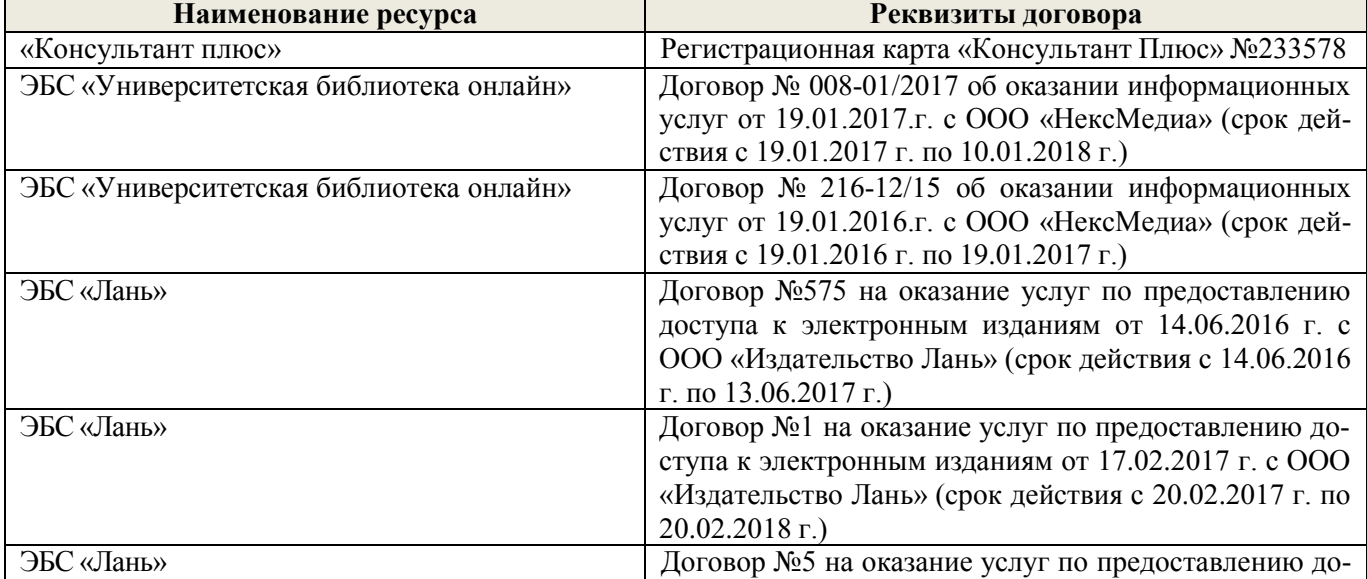

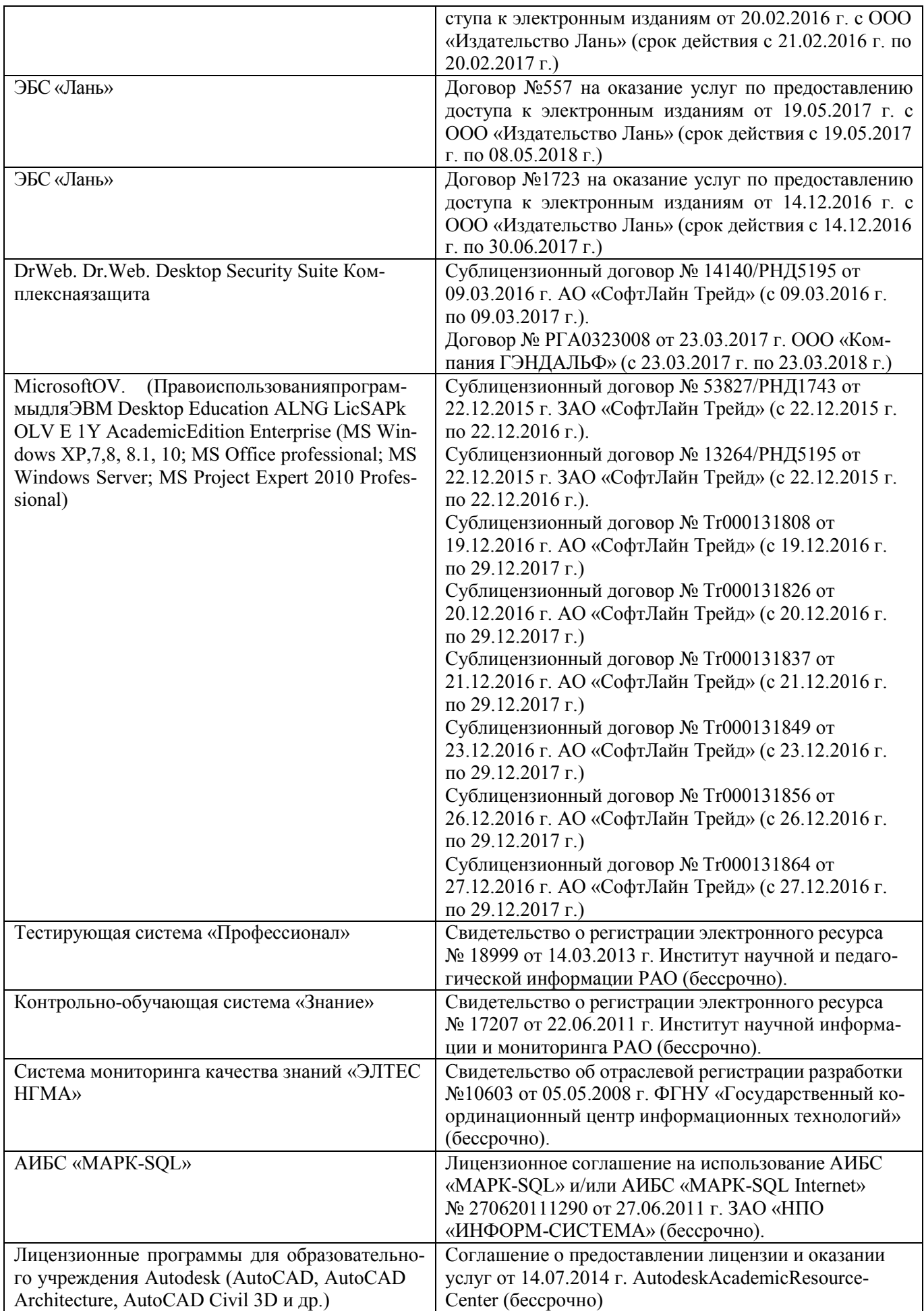

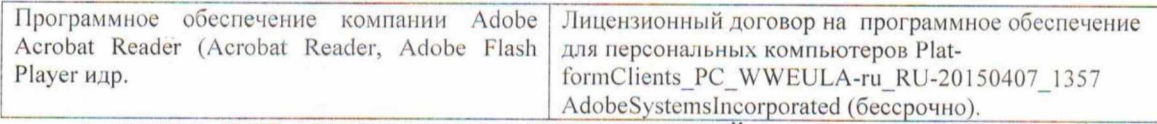

#### 9. ОПИСАНИЕ МАТЕРИАЛЬНО-ТЕХНИЧЕСКОЙ БАЗЫ, НЕОБХОДИМОЙ ДЛЯ ОСУЩЕСТВЛЕНИЯ ОБРАЗОВАТЕЛЬНОГО ПРОЦЕССА ПО ДИСЦИПЛИНЕ

Преподавание дисциплины осуществляется в специальных помещениях - учебных аудиториях для проведения занятий лекционного типа, семинарского типа (практические и лабораторный занятия), курсового проектирования (при наличии), групповых и индивидуальных консультаций, текущего контроля и промежуточной аттестации, а также помещениях для самостоятельной работы. Специальные помещения укомплектованы специализированной мебелью (стол и стул преподавателя, парты, доска), техническими средствами обучения, служащими для представления учебной информации большой аудитории.

Лекционные занятия проводятся в аудиториях общего пользования (ауд. 414), оснащенных специальной мебелью, доской, и т.п., при необходимости аудитория оснащается переносными мультимедийными средствами (экран, проектор, акустическая система, хранятся - ауд. 419).

Практические занятия проводятся в аудиториях 416, 419, оснащенных необходимыми наглядными пособиями: (плакаты, стенды и т.п.). •

Учебные аудитории для проведения групповых и индивидуальных консультаций, текущего контроля ауд. 416.

Учебные аудитории для промежуточной аттестации - ауд.416.

Помещение для самостоятельной работы (ауд. 417) оснащено компьютерной техникой с возможностью подключения к сети интернет и обеспечением доступа в электронную информационнообразовательную среду организации.

Помещение для хранения и профилактического обслуживания учебного оборудования - ауд. 419.

Обучающиеся из числа лиц с ограниченными возможностями здоровья обеспечены печатными и (или) электронными образовательными ресурсами в формах, адаптированных к ограничениям их здоровья.

Материально-техническое обеспечение дисциплины

1. Стенды информационные;

2. Видеопроектор мультимедийный ACER;

3. Экран на штативе MobileScreens;

4. Доска магнитно-маркерная.

#### 10. ОСОБЕННОСТИ ОРГАНИЗАЦИИ ОБРАЗОВАТЕЛЬНОГО ПРОЦЕССА ПО ДИСЦИПЛИНЕ ДЛЯ ИНВАЛИДОВ И ЛИЦ С ОГРАНИЧЕННЫМИ **ВОЗМОЖНОСТЯМИ**

Содержание дисциплины и условия организации обучения для обучающихся с ограниченными возможностями здоровья и инвалидов корректируются при наличии таких обучающихся в соответствии с индивидуальной программой реабилитации инвалида, а так же методическими рекомендациями по организации образовательного процесса для обучения инвалидов и лиц с ограниченными возможностями здоровья в образовательных организациях высшего образования (утв. Минобрнауки России 08.04.2014 №АК-44-05 вн), Положением о методике сценки степени возможности включения лиц с ограниченными возможностями здоровья и инвалидов в общий образовательный процесс (НИМИ, 2015); Положением об обучении лиц с ограниченными возможностями здоровья и инвалидов в Новочеркасском инженерно-мелиоративном институте (НИМИ, 2015).

Дополнения и изменения рассмотрены на заседании кафедры «28» августа 2017 г.

09

Заведующий кафедрой

(подпись)

внесенные изменения утверждаю: «<sup>/</sup>/»

2017 г.

Декан факультета

(рбдпись)

Погребная О.В.

 $(\Phi$ <sub>M</sub>.O<sub>.</sub>)

#### **11. ДОПОЛНЕНИЯ И ИЗМЕНЕНИЯ В РАБОЧЕЙ ПРОГРАММЕ**

В рабочую программу на **2018 – 2019** учебный год вносятся изменения - обновлено и актуализировано содержание следующих разделов и подразделов рабочей программы:

### **6. ПЕРЕЧЕНЬ УЧЕБНО-МЕТОДИЧЕСКОГО ОБЕСПЕЧЕНИЯ ДЛЯ САМОСТОЯТЕЛЬНОЙ РАБОТЫ ОБУЧАЮЩИХСЯ** *(приводятся учебные, учебнометодические внутривузовские издания)*

1. Методические рекомендации по организации самостоятельной работы обучающихся в НИМИ ДГАУ [Электронный ресурс]: (введ. в действие приказом директора №106 от 19 июня 2015 г.) / Новочерк. инж.-мелиор. ин-т Донской ГАУ. – Электрон.дан. - Новочеркасск, 2015. – Режим доступа: [http://www.ngma.su](http://www.ngma.su/)

2. Методические указания по самостоятельному изучению [Электронный ресурс]: (приняты учебно-методическим советом института, протокол № 3 от 30 августа 2017 г.) / Новочерк. инж.-мелиор. ин-т Донской ГАУ. – Электрон. дан. - Новочеркасск, 2017. – Режим доступа: [http://www.ngma.su](http://www.ngma.su/)

3. Петрова, И.А Основы картографирования [Электронный ресурс]: метод. указания по выполнению самостоятельной работы для бакалавров направл. «Экология и природопользование», профиля «Экология» / Сост.: И.А. Петрова; Новочерк. инж.-мелиор. ин-т ДГАУ. – Электрон. дан.– Новочеркасск, 2014. – ЖМД; PDF; 0,25 МБ. – Систем. требования: IBM PC Windows 7. Adobe Acrobat 9.- Загл. с экрана.

#### **7. ФОНД ОЦЕНОЧНЫХСРЕДСТВ ДЛЯ КОНТРОЛЯ УСПЕВАЕМОСТИ И ПРОВЕДЕНИЯ ПРОМЕЖУТОЧНОЙ АТТЕСТАЦИИ ОБУЧАЮЩИХСЯ ПО ДИСЦИПЛИНЕ**

#### **Вопросы для проведения промежуточной аттестации в форме зачѐта:**

- 1. Математическая основа карты.
- 2. Элементы содержания географических карт.
- 3. Основные этапы развития картографии
- 4. Теоретические концепции в картографии.
- 5. Карта, ее сущность и назначение.
- 6. Основные свойства карт.

.

- 7. Классификация карт по масштабу.
- 8. Классификация карт по пространственному охвату.
- 9. Классификация карт по содержанию.
- 10. Связь картографии с другими науками.
- 11. Элементы содержания тематических и специальных карт
- 12. Картографические произведения.
- 13. Картография и ее структура.
- 14. Классификация картографических проекций.
- 15. Искажения в картографических проекциях.
- 16. Виды источников для создания карт.
- 17. Сущность картографической генерализации.
- 18. Астрономо-геодезические данные
- 19. Картографические источники
- 20. Данные дистанционного зондирования
- 21. Натурные наблюдения и измерения
- 22. Текстовые источники
- 23. Экономико-статистические данные
- 24. Требования к качеству источников для создания карт.
- 25. Факторы генерализации.
- 26. Виды генерализации.
- 27. Оценка точности генерализации.
- 28. Географические принципы генерализации содержания карт.
- 29. Генерализация объектов разной локализации.
- 30. Картографическая семиотика и язык карты.
- 31. Картографические условные знаки.
- 32. Способы изображения явлений и объектов на картах.
- 33. Легенда и способы еѐ создания.
- 34. Требования к размещению легенды.
- 35. Способы разработки числовых шкал.
- 36. Разработка цветовых графических шкал.
- 37. Виды источников для создания карт.
- 38. Цель и задачи проектирования карт.
- 39. Этапы создания карты.
- 40. Разработка программы карты. Содержание программы карты.
- 41. Составление карты.
- 42. Перенесение содержания с картографического материала на оригинал.
- 43. Корректура и редакционные работы при подготовки карт к изданию.
- 44. Современные виды печати карт.
- 45. Классификация методов работы с картами.
- 46. Картографические прогнозы.

#### **Задачи для проведения промежуточной аттестации в форме зачета:**

- 1. Определение способов изображения объектов и явлений на картах различного содержания.
- 2. Проектирование содержания, составление оригинала карты заданной тематики.
- 3. Измерения и вычисления по планам и картам.

*Промежуточная аттестация студентами очной формы обучения может быть пройдена в соответствии с балльно-рейтинговой системой оценки знаний, включающей в себя проведение текущего (ТК), промежуточного (ПК) и итогового (ИК) контроля по дисциплине [п. 8.4. (1)].*

*Текущий контроль (ТК) осуществляется в течение семестра и проводится по лабораторным работам или/и семинарским и практическим занятиям, а также по видам самостоятельной работы студентов (КП, КР, РГР, реферат).*

*Возможными формами ТК являются: отчет по лабораторной работе; защита реферата или расчетно-графической работы; контрольная работа по практическим заданиям и для студентов заочной формы; выполнение определенных разделов курсовой работы (проекта); защита курсовой работы (проекта).*

*Количество текущих контролей по дисциплине в семестре определяется кафедрой.*

*В ходе промежуточного контроля (ПК) проверяются теоретические знания. Данный контроль проводится по разделам (модулям) дисциплины 2-3 раза в течение семестра в установленное рабочей программой время. Возможными формами контроля являются тестирование (с помощью компьютера или в печатном виде), коллоквиум или другие формы.*

*Итоговый контроль (ИК) – это экзамен в сессионный период или зачёт по дисциплине в целом.*

*Студенты, набравшие за работу в семестре от 60 и более баллов,не проходят промежуточную аттестацию в форме сдачи зачета или экзамена.*

*По дисциплине «*Социально-экономическая география и картография*»* формами **текущего контроля** являются:

**ТК1, ТК2, ТК3, ТК4** – выполнение заданий по темам практических занятий.

*В* течение семестра проводятся 2 **промежуточных контроля (ПК1, ПК2**), состоящих из 2 этапов электронного тестирования на компьютерах в а.419 в электронной системе вуза по пройденному теоретическому материалу лекций.

*Итоговый контроль (ИК)* – **зачѐт**.

#### **Темы для написания рефератов студентов очной формы обучения**

- 1. Экологическое картографирование.
- 2. Исторические корни и современные концепции экологического картографирования.
- 3. Роль экологического *картографирования* в науке и практике.
- 4. Источники информации для создания *экологических* карт, особенности их составления.
- 5. Современное состояние экологической картографии.
- 6. Основные принципы экологического картографирования.
- 7. Среднемасштабные картографические экосистемы.
- **8.**Экологическое картографирование и картографическийметод оценки экологических ситуаций**.**
- 9. Картографическое обеспечение экологического мониторинга.
- 10. Оперативные *экологические* карты и карты экспресс информации.
- 11. Использование космической информации при экологическом картографировании.
- 12. Картографирование природных и территориальных комплексов.
- 13. Эколого-геоботаническое картографирование.
- 14. Ландшафтно-экологическое картографирование.
- 15. Геоэкологическое *картографирование* с применением геоинформационных технологий.
- 16. Картографирование загрязнения вод.

#### **Контрольная работа студентов заочной формы обучения**

Работа состоит из четырех вопросов, охватывающих курс дисциплины, и выполняется по одному из указанных вариантов. Выбор варианта определяется *суммой двух последних цифр зачетной книжки.*

Перечень вариантов заданий контрольной работы, методика ее выполнения и необходимая литература приведены в методических указаниях для написания контрольной работы [*п.8.2(4)*].

**Полный фонд оценочных средств, включающий текущий контроль успеваемости и перечень контрольно-измерительных материалов (КИМ) приведен в приложении к рабочей программе.**

#### **8. УЧЕБНО-МЕТОДИЧЕСКОЕ И ИНФОРМАЦИОННОЕ ОБЕСПЕЧЕНИЕ ДИСЦИПЛИНЫ**

#### **8.1 Основная литература**

1. Давыдов, В.П. Картография [Текст]: учебник для вузов по направлен. подготовки «Землеуст-во и зем. кадастр» спец. «Городской кадастр» / В.П. Давыдов, Д.М. Петров, Т.Ю. Терещенко; под ред. Д.Ю. Беспалова.– СПб: Проспект науки, 2011.-207 с. – Гриф УМО.- 30 экз.

2. Петрова, И.А. Основы картографирования [Текст]: курс лекций / И.А.Петрова; Новочерк. гос. мелиор. акад. – Новочеркасск, 2013.-75 с.-15 экз.

3. Петрова, И.А. Основы картографирования [Электронный ресурс]: курс лекций / И.А.Петрова; Новочерк. гос. мелиор. акад. – Электрон. дан. – Новочеркасск, 2013.-ЖМД; PDF; 2,25 МБ. – Систем. требования: IBM PC Windows 7. Adobe Acrobat 9.- Загл. с экрана.

#### **8.2 Дополнительная литература:**

1. Раклов, В.П. Картография и ГИС: учеб. пособие / В.П. Раклов.- М.: Академический проект, 2011.-214 с. -5 экз.

2. Рогожин М.Ю. Подготовка и защита письменных работ [Электронный ресурс]: учеб. практ. пособие / М.Ю. Рогожин. –– Электрон. дан. – М. – Берлин: Директ-Медиа, 2014. –238 с. – Режим доступа: http:// biblioclub.ru. – 27.08.2018

3. Петрова, И.А. Основы картографирования [Электронный ресурс]: метод. указания по выполнению практ. раб. для бакалавров направл. «Экология и природопользование» профиля «Экология» / Сост.: И.А. Петрова, М.Н. Титарева; Новочерк. инж.-мелиор. ин-т ДГАУ. – Электрон. дан.

– Новочеркасск, 2014. – ЖМД; PDF; 1,21 МБ. – Систем. требования: IBM PC Windows 7. Adobe Acrobat 9.- Загл. с экрана.

4. Петрова, И.А Основы картографирования [Электронный ресурс]: метод. указания по выполнению самостоятельной работы для бакалавров направл. «Экология и природопользование», профиля «Экология» / Сост.: И.А. Петрова; Новочерк. инж.-мелиор. ин-т ДГАУ. – Электрон. дан.– Новочеркасск, 2014. – ЖМД; PDF; 0,25 МБ. – Систем. требования: IBM PC Windows 7. Adobe Acrobat 9.- Загл. с экрана.

#### **8.3 Перечень ресурсов информационно-телекоммуникационной сети «Интернет», необходимых для освоения дисциплины, в том числе современных профессиональных баз данных и информационных справочных систем**

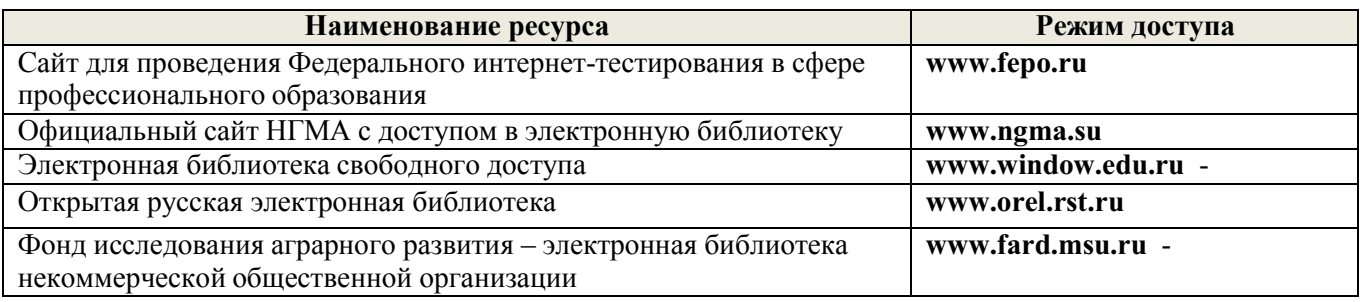

#### **8.4 Методические указания для обучающихся по освоению дисциплины**

1. Положение о текущей аттестации обучающихся в НИМИ ДГАУ [Электронный ресурс] (введено в действие приказом директора №119 от 14 июля 2015 г.) / Новочерк. инж.-мелиор. ин-т Донской ГАУ.-Электрон. дан.- Новочеркасск, 2015.- Режим доступа: [http://www.ngma.su](http://www.ngma.su/)

2. Типовые формы титульных листов текстовой документации, выполняемой студентами в учебном процессе [Электронный ресурс] / Новочерк. инж.-мелиор. ин-т Донской ГАУ.-Электрон. дан.- Новочеркасск, 2015.- Режим доступа: [http://www.ngma.su](http://www.ngma.su/)

3. Положение о промежуточной аттестации обучающихся по программам высшего образования [Электронный ресурс] (введено в действие приказов директора НИМИ Донской ГАУ №3-ОД от 18 января 2018 г.)/Новочерк. Инж.-мелиор. Ин-т Донской ГАУ. – Электрон. Дан. – Новочеркасск, 2018. – Режим доступа: [http://www.ngma.su](http://www.ngma.su/)

Приступая к изучению дисциплины необходимо в первую очередь ознакомиться с содержанием РПД. Лекции имеют целью дать систематизированные основы научных знаний об общих вопросах дисциплины. При изучении и проработке теоретического материала для обучающихся необходимо:

- повторить законспектированный на лекционном занятии материал и дополнить его с учетом рекомендованной по данной теме литературы;

- при самостоятельном изучении темы сделать конспект, используя рекомендованные в РПД литературные источники и ресурсы информационно-телекоммуникационной сети «Интернет».

#### **8.5 Перечень информационных технологий, используемых при осуществлении образовательного процесса, программного обеспечения, современных профессиональных баз данных и информационных справочных систем, для освоения обучающимися дисциплины**

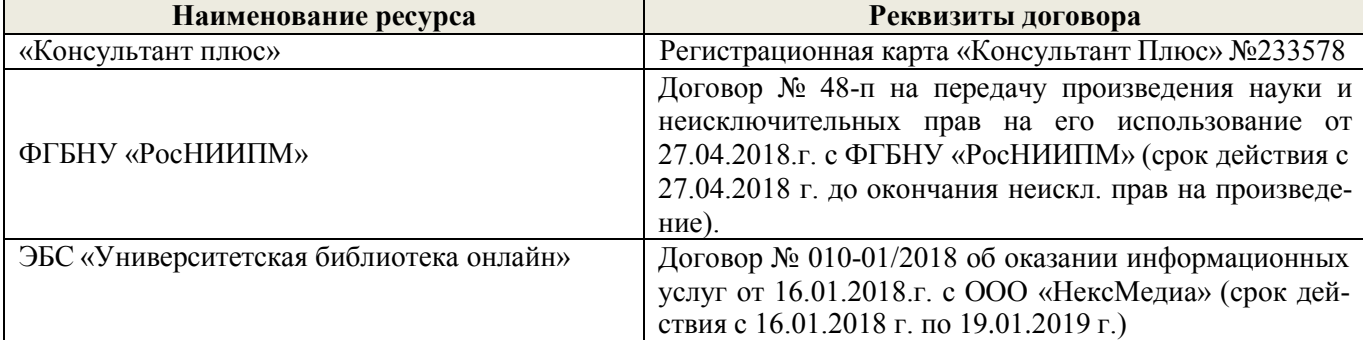

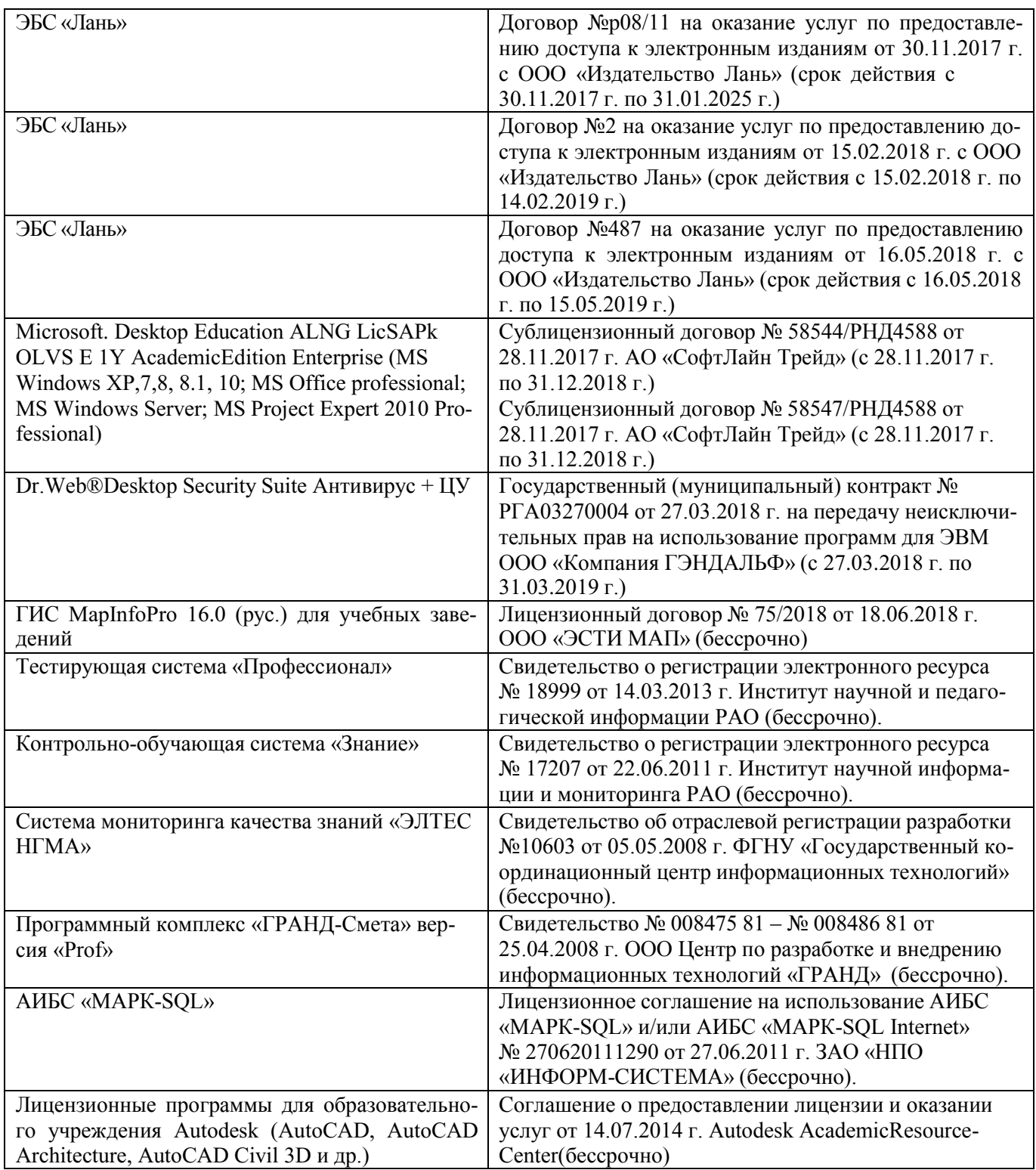

#### **9. ОПИСАНИЕ МАТЕРИАЛЬНО-ТЕХНИЧЕСКОЙ БАЗЫ, НЕОБХОДИМОЙ ДЛЯ ОСУЩЕСТВЛЕНИЯ ОБРАЗОВАТЕЛЬНОГО ПРОЦЕССА ПО ДИСЦИПЛИНЕ**

Преподавание дисциплины осуществляется в специальных помещениях – учебных аудиториях для проведения занятий лекционного типа, семинарского типа (практические и лабораторный занятия), курсового проектирования (при наличии), групповых и индивидуальных консультаций, текущего контроля и промежуточной аттестации, а также помещениях для самостоятельной работы. Специальные помещения укомплектованы специализированной мебелью (стол и стул преподавателя, парты, доска), техническими средствами обучения, служащими для представления учебной информации большой аудитории.

**Лекционные занятия** проводятся в аудиториях общего пользования (ауд. 414), оснащенных специальной мебелью, доской, и т.п., при необходимости аудитория оснащается переносными мультимедийными

ми пособиями: (плакаты, стенды и т.п.).

Учебные аудитории для проведения групповых и индивидуальных консультаций, текущего контроля ауд. 416.

Учебные аудитории для промежуточной аттестации - ауд.416.

Помещение для самостоятельной работы (ауд. 417) оснащено компьютерной техникой с возможностью подключения к сети интернет и обеспечением доступа в электронную информационнообразовательную среду организации.

Помещение для хранения и профилактического обслуживания учебного оборудования - ауд. 419.

Обучающиеся из числа лиц с ограниченными возможностями здоровья обеспечены печатными и (или) электронными образовательными ресурсами в формах, адаптированных к ограничениям их здоровья.

Материально-техническое обеспечение дисциплины

1. Стенды информационные;

2. Видеопроектор мультимедийный ACER;

3. Экран на штативе MobileScreens;

4. Доска магнитно-маркерная.

#### 10. ОСОБЕННОСТИ ОРГАНИЗАЦИИ ОБРАЗОВАТЕЛЬНОГО ПРОЦЕССА ПО ДИСЦИПЛИНЕ ДЛЯ ИНВАЛИДОВ И ЛИЦ С ОГРАНИЧЕННЫМИ **ВОЗМОЖНОСТЯМИ**

Содержание дисциплины и условия организации обучения для обучающихся с ограниченными возможностями здоровья и инвалидов корректируются при наличии таких обучающихся в соответствии с индивидуальной программой реабилитации инвалида, а так же методическими рекомендациями по организации образовательного процесса для обучения инвалидов и лиц с ограниченными возможностями здоровья в образовательных организациях высшего образования (утв. Минобрнауки России 08.04.2014 №АК-44-05 вн), Положением о методике сценки степени возможности включения лиц с ограниченными возможностями здоровья и инвалидов в общий образовательный процесс (НИМИ, 2015); Положением об обучении лиц с ограниченными возможностями здоровья и инвалидов в Новочеркасском инженерно-мелиоративном институте (НИМИ, 2015).

Дополнения и изменения рассмотрены на заседании кафедры «27» августа 2018 г.

Заведующий кафедрой

(полпись)

Погребная О.В.

(подпись)

 $(\Phi$ .*H.O.*)

внесенные изменения утверждаю: «3/» 08

2018 г.

Декан факультета

26

## 11. ДОПОЛНЕНИЯ И ИЗМЕНЕНИЯ В РАБОЧЕЙ ПРОГРАММЕ

В рабочую программу на 2019 - 2020 учебный год вносятся изменения - обновлено и актуализировано содержание следующих разделов и подразделов рабочей программы:

#### УЧЕБНО-МЕТОДИЧЕСКОГО **ПЕРЕЧЕНЬ ОБЕСПЕЧЕНИЯ** ЛЛЯ 6. САМОСТОЯТЕЛЬНОЙ РАБОТЫ ОБУЧАЮЩИХСЯ (приводятся учебные, үчебнометодические внутривузовские издания)

1. Методические рекомендации по организации самостоятельной работы обучающихся в НИМИ ДГАУ [Электронный ресурс]: (введ. в действие приказом директора №106 от 19 июня 2015 г.) / Новочерк. инж.-мелиор. ин-т Донской ГАУ. - Электрон.дан. - Новочеркасск, 2015. - Режим доступа: http://www.ngma.su

2. Методические указания по самостоятельному изучению [Электронный ресурс]: (приняты учебно-методическим советом института, протокол № 3 от 30 августа 2017 г.) / Новочерк. инж.-мелиор. ин-т Донской ГАУ. - Электрон. дан. - Новочеркасск, 2017. - Режим доступа: http://www.ngma.su

3. Петрова, И.А Основы картографирования [Электронный ресурс]: метод. указания по выполнению самостоятельной работы для бакалавров направл. «Экология и природопользование», профиля «Экология» / Сост.: И.А. Петрова; Новочерк. инж.-мелиор. ин-т ДГАУ. - Электрон. дан.-Новочеркасск, 2014. – ЖМД; PDF; 0,25 МБ. – Систем. требования: IBM PC Windows 7. Adobe Acrobat 9.- Загл. с экрана.

#### 7. ФОНД ОЦЕНОЧНЫХ СРЕДСТВ ДЛЯ КОНТРОЛЯ УСПЕВАЕМОСТИ И ПРОВЕДЕНИЯ ПРОМЕЖУТОЧНОЙ АТТЕСТАЦИИ ОБУЧАЮЩИХСЯ **ПО ДИСЦИПЛИНЕ**

#### Вопросы для проведения промежуточной аттестации в форме зачёта:

1. Место и роль социально-экономической географии в системе географических, экономических и социальных наук.

2. Экономическое картографирование.

3. Исторические корни и современные концепции экономического картографирования.

4. Роль социально-экономического картографирования в науке и практике.

5. Источники информации для создания социально-экономических карт, особенности их составления.

6. Основные направления современных социально-географических и экономико-географических исследований, взаимодействие в их осуществлении с другими науками.

7. Картографирование природных и территориальных комплексов.

8. Эколого-геоботаническое картографирование.

9. Ландшафтно-экологическое картографирование.

10. Геоэкологическое картографирование с применением геоинформационных технологий.

- 11. Картографирование загрязнения вод.
- 12. Социально-экономическая география.
- 13. Картография и ее структура.
- 14. Теоретические концепции в картографии.
- 15. Классификация карт по масштабу.
- 16. Классификация карт по пространственному охвату.
- 17. Классификация карт по содержанию.

18. Применение ГИС в различных науках (экология, география, геоэкология, картография и т.п., примеры), классификация ГИС.

19. Элементы содержания географических карт.

20. Элементы содержания тематических и специальных карт.

22. Экономический район как объект исследований экономической географии.

- 23. Математическая основа карты.
- 24. Классификация картографических проекций.
- 25. Искажения в картографических проекциях.
- 26. Астрономо-геодезические данные для создания карт.
- 27. Данные дистанционного зондирования
- 28. Экономико-статистические данные
- 29. Сущность и оценка точности картографической генерализации.
- 30. Факторы и виды генерализации.
- 31. Географические принципы генерализации содержания карт.
- 32. Генерализация объектов разной локализации.
- 33. Картографическая семиотика и язык карты.
- 34. Способы изображения явлений и объектов на картах.
- 35. Легенда и способы её создания, требования к размещению легенды.
- 36. Способы разработки числовых шкал и цветовых графических шкал.
- 37. Виды источников для создания карт.
- 38. Разработка программы карты. Содержание программы карты.
- 39. Перенесение содержания с картографического материала на оригинал.
- 40. Классификация методов работы с картами и картографические прогнозы.

Промежуточная аттестация студентами очной формы обучения может быть пройдена в соответствии с балльно-рейтинговой системой оценки знаний, включающей в себя проведение текущего (ТК), промежуточного (ПК) и итогового (ИК) контроля по дисциплине [п. 8.4. (1)].

Текущий контроль (ТК) осуществляется в течение семестра и проводится по лабораторным работам или/и семинарским и практическим занятиям, а также по видам самостоятельной работы студентов (КП, КР, РГР, реферат).

Возможными формами ТК являются: отчет по лабораторной работе; защита реферата или расчетно-графической работы; контрольная работа по практическим заданиям и для студентов заочной формы; выполнение определенных разделов курсовой работы (проекта); защита курсовой работы (проекma).

Количество текущих контролей по дисциплине в семестре определяется кафедрой.

В ходе промежуточного контроля (ПК) проверяются теоретические знания. Данный контроль проводится по разделам (модулям) дисциплины 2-3 раза в течение семестра в установленное рабочей программой время. Возможными формами контроля являются тестирование (с помощью компьютера или в печатном виде), коллоквиум или другие формы.

Итоговый контроль (ИК) - это экзамен в сессионный период или зачёт по дисциплине в целом.

Студенты, набравшие за работу в семестре от 60 и более баллов, не проходят промежуточную аттестацию в форме сдачи зачета или экзамена.

По дисциплине «Социально-экономическая география и картография» формами текущего контроля являются:

**TK1, TK2, TK3, TK4** - выполнение заданий по темам практических занятий.

В течение семестра проводятся 2 промежуточных контроля (ПК1, ПК2), состоящих из 2 этапов электронного тестирования на компьютерах в а.419 в электронной системе вуза по пройденному теоретическому материалу лекций.

Итоговый контроль (ИК) - зачёт.

#### Темы для написания рефератов студентов очной формы обучения:

1. Использование космической информации при экологическом картографировании.

- 2. Исторические корни и современные концепции экологического картографирования.
- 3. Роль экологического картографирования в науке и практике.
- 4. Источники информации для создания экологических карт, особенности их составления.
- 5. Современное состояние экологической картографии.
- 6. Основные принципы экологического картографирования.
- 7. Среднемасштабные картографические экосистемы.
- 8. Экологическое картографирование и картографический метод оценки экологических ситуаций.
- 9. Картографическое обеспечение экологического мониторинга.
- 10. Оперативные экологические карты и карты экспресс информации.
- 11. Экологическое картографирование.
- 12. Картографирование природных и территориальных комплексов.
- 13. Эколого-геоботаническое картографирование.
- 14. Ландшафтно-экологическое картографирование.
- 15. Геоэкологическое картографирование с применением геоинформационных технологий.
- 16. Картографирование загрязнения вод.

#### Контрольная работа студентов заочной формы обучения

Работа состоит из четырех вопросов, охватывающих курс дисциплины, и выполняется по одному из указанных вариантов. Выбор варианта определяется суммой двух последних цифр зачетной книжки.

Перечень вариантов заданий контрольной работы, методика ее выполнения и необходимая литература приведены в методических указаниях для написания контрольной работы [п.8.2(3)].

Полный фонд оценочных средств, включающий текущий контроль успеваемости и перечень контрольно-измерительных материалов (КИМ) приведен в приложении к рабочей программе.

### 8. УЧЕБНО-МЕТОДИЧЕСКОЕ И ИНФОРМАЦИОННОЕ ОБЕСПЕЧЕНИЕ ДИСЦИПЛИНЫ

#### 8.1 Основная литература

1. Давыдов, В.П. Картография [Текст]: учебник для вузов по направлен. подготовки «Землеуст-во и зем. кадастр» спец. «Городской кадастр» / В.П. Давыдов, Д.М. Петров, Т.Ю. Терещенко; под ред. Д.Ю. Беспалова. - СПб: Проспект науки, 2011.-207 с. - Гриф УМО.- 30 экз.

2. Петрова, И.А. Основы картографирования [Электронный ресурс]: курс лекций И.А.Петрова; Новочерк. гос. мелиор. акад. - Электрон. дан. - Новочеркасск, 2013.-ЖМД; РDF; 2.25 МБ. - Систем. требования: IBM PC Windows 7. Adobe Acrobat 9.- Загл. с экрана.

#### 8.2 Дополнительная литература:

1. Рогожин М.Ю. Подготовка и защита письменных работ [Электронный ресурс]: учеб. практ. пособие / М.Ю. Рогожин. — Электрон. дан. - М. - Берлин: Директ-Медиа, 2014. - 238 с. - Режим доступа: http:// biblioclub.ru. - 19.08.2019

2. Петрова, И.А. Основы картографирования [Электронный ресурс]: метод. указания по выполнению практ. раб. для бакалавров направл. «Экология и природопользование» профиля «Экология» / Сост.: И.А. Петрова, М.Н. Титарева; Новочерк. инж.-мелиор. ин-т ДГАУ. - Электрон. дан. - Новочеркасск, 2014. - ЖМД; PDF; 1,21 МБ. - Систем. требования: IBM PC Windows 7. Adobe Acrobat 9.- Загл. с экрана.

3. Петрова, И.А Основы картографирования [Электронный ресурс]: метод. указания по выполнению самостоятельной работы для бакалавров направл. «Экология и природопользование», профиля «Экология» / Сост.: И.А. Петрова; Новочерк. инж.-мелиор. ин-т ДГАУ. - Электрон. дан.-Новочеркасск, 2014. - ЖМД; PDF; 0,25 МБ. - Систем. требования: IBM PC Windows 7. Adobe Acrobat 9.- Загл. с экрана.

8.3 Перечень ресурсов информационно-телекоммуникационной сети «Интернет», необходимых для освоения дисциплины, в том числе современных профессиональных баз данных и информационных справочных систем

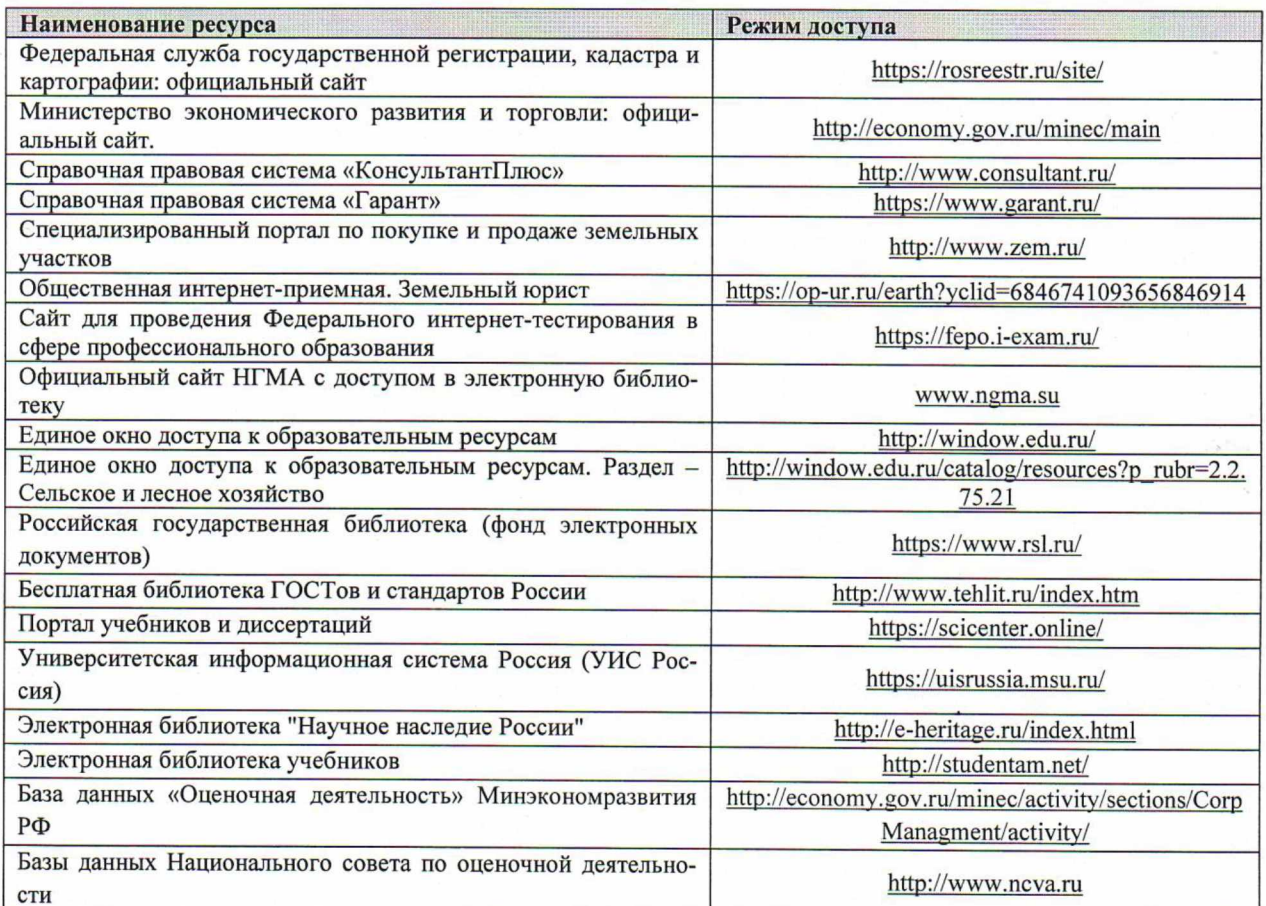

#### Перечень договоров ЭБС образовательной организации на 2019-20 уч. год

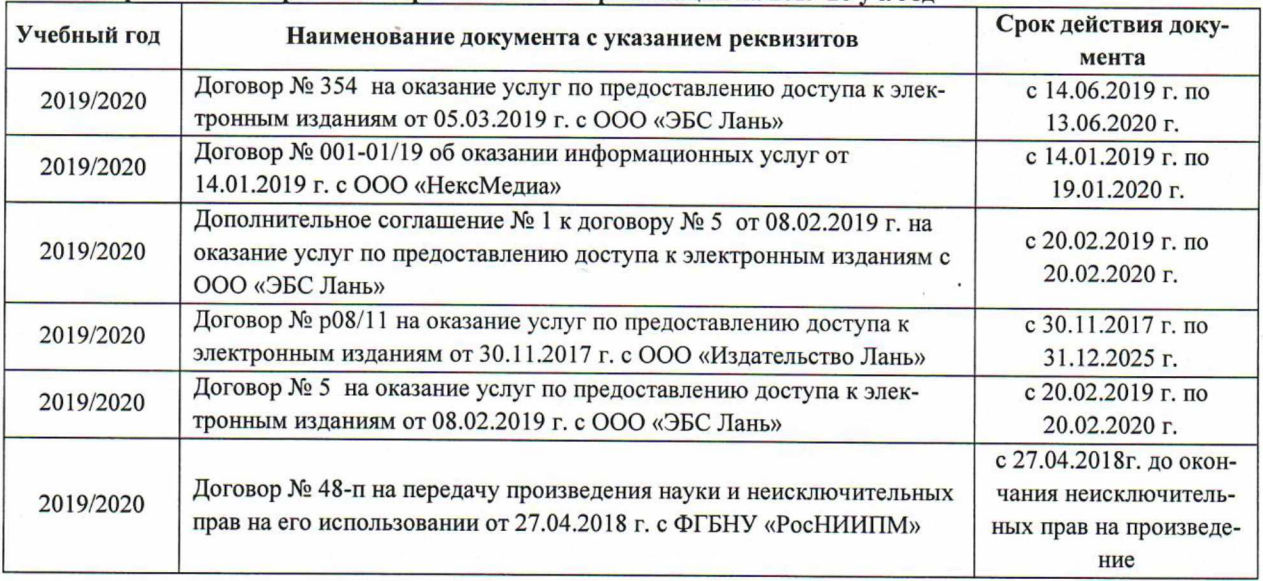

## 8.4 Методические указания для обучающихся по освоению дисциплины

1. Положение о текущей аттестации обучающихся в НИМИ ДГАУ [Электронный ресурс] (введено в действие приказом директора №119 от 14 июля 2015 г.) / Новочерк. инж.-мелиор. ин-т Донской ГАУ.-Электрон. дан.- Новочеркасск, 2015.- Режим доступа: http://www.ngma.su

2. Типовые формы титульных листов текстовой документации, выполняемой студентами в учебном процессе [Электронный ресурс] / Новочерк. инж.-мелиор. ин-т Донской ГАУ.-Электрон. дан.- Новочеркасск, 2015.- Режим доступа: http://www.ngma.su

3. Положение о промежуточной аттестации обучающихся по программам высшего образования [Электронный ресурс] (введено в действие приказов директора НИМИ Донской ГАУ №3-ОД от 18 января 2018 г.)/Новочерк. Инж.-мелиор. Ин-т Донской ГАУ. - Электрон. Дан. - Новочеркасск, 2018. - Режим доступа: http://www.ngma.su

Приступая к изучению дисциплины необходимо в первую очередь ознакомиться с содержанием РПД. Лекции имеют целью дать систематизированные основы научных знаний об общих вопросах дисциплины. При изучении и проработке теоретического материала для обучающихся необходимо:

- повторить законспектированный на лекционном занятии материал и дополнить его с учетом рекомендованной по данной теме литературы;

- при самостоятельном изучении темы сделать конспект, используя рекомендованные в РПД литературные источники и ресурсы информационно-телекоммуникационной сети «Интернет».

8.5 Перечень информационных технологий, используемых при осуществлении образовательного процесса, программного обеспечения, современных профессиональных баз данных и информационных справочных систем, для освоения обучающимися дисциплины

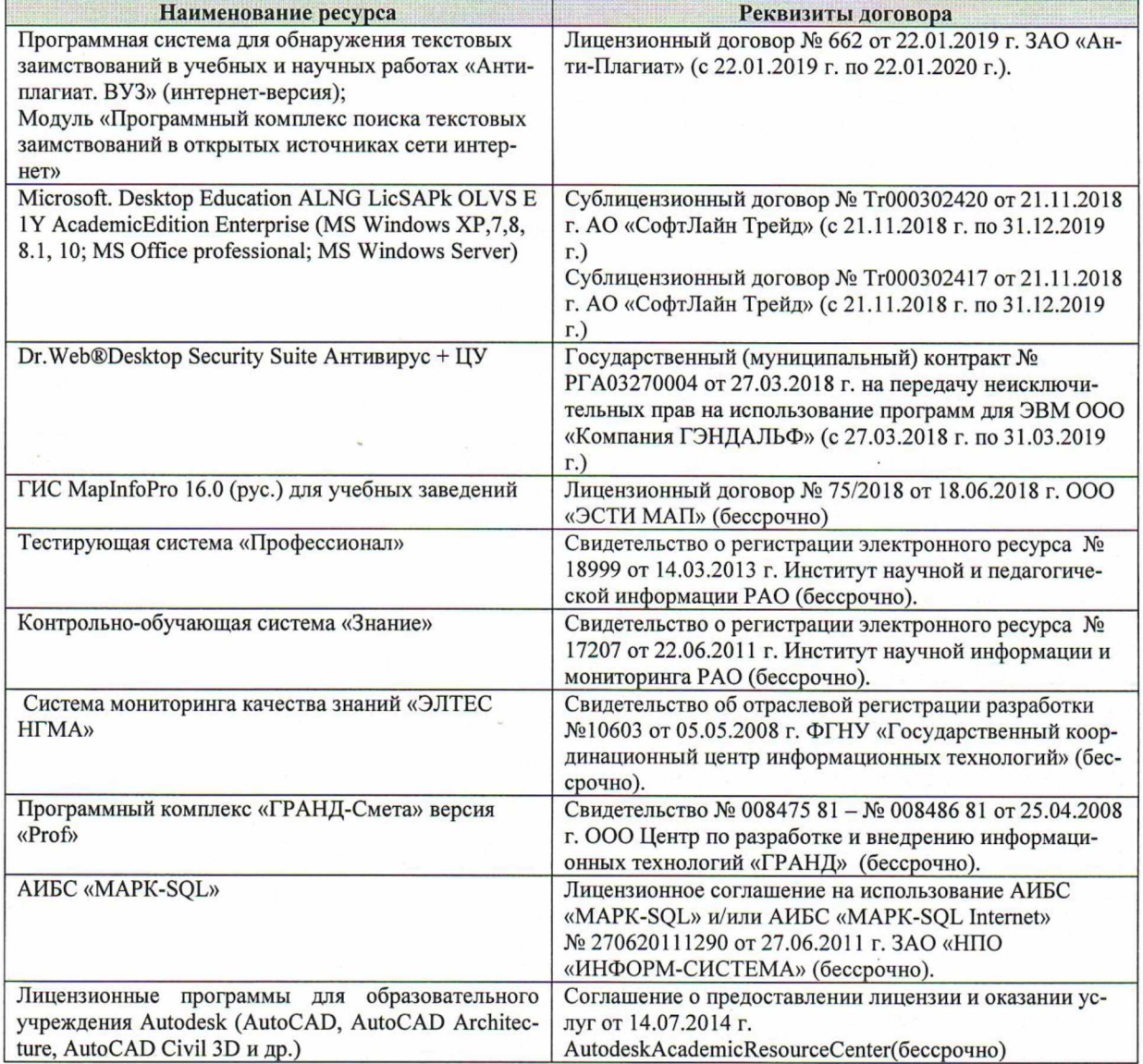

#### 9. ОПИСАНИЕ МАТЕРИАЛЬНО-ТЕХНИЧЕСКОЙ БАЗЫ, НЕОБХОДИМОЙ ДЛЯ ОСУЩЕСТВЛЕНИЯ ОБРАЗОВАТЕЛЬНОГО ПРОЦЕССА ПО ДИСЦИПЛИНЕ

Преподавание дисциплины осуществляется в специальных помещениях - учебных аудиториях для проведения занятий лекционного типа, семинарского типа (практические и лабораторный занятия), курсового проектирования (при наличии), групповых и индивидуальных консультаций, текущего контроля и промежуточной аттестации, а также помещениях для самостоятельной работы. Специальные помещения укомплектованы специализированной мебелью (стол и стул преподавателя, парты, доска), техническими средствами обучения, служащими для представления учебной информации большой аулитории.

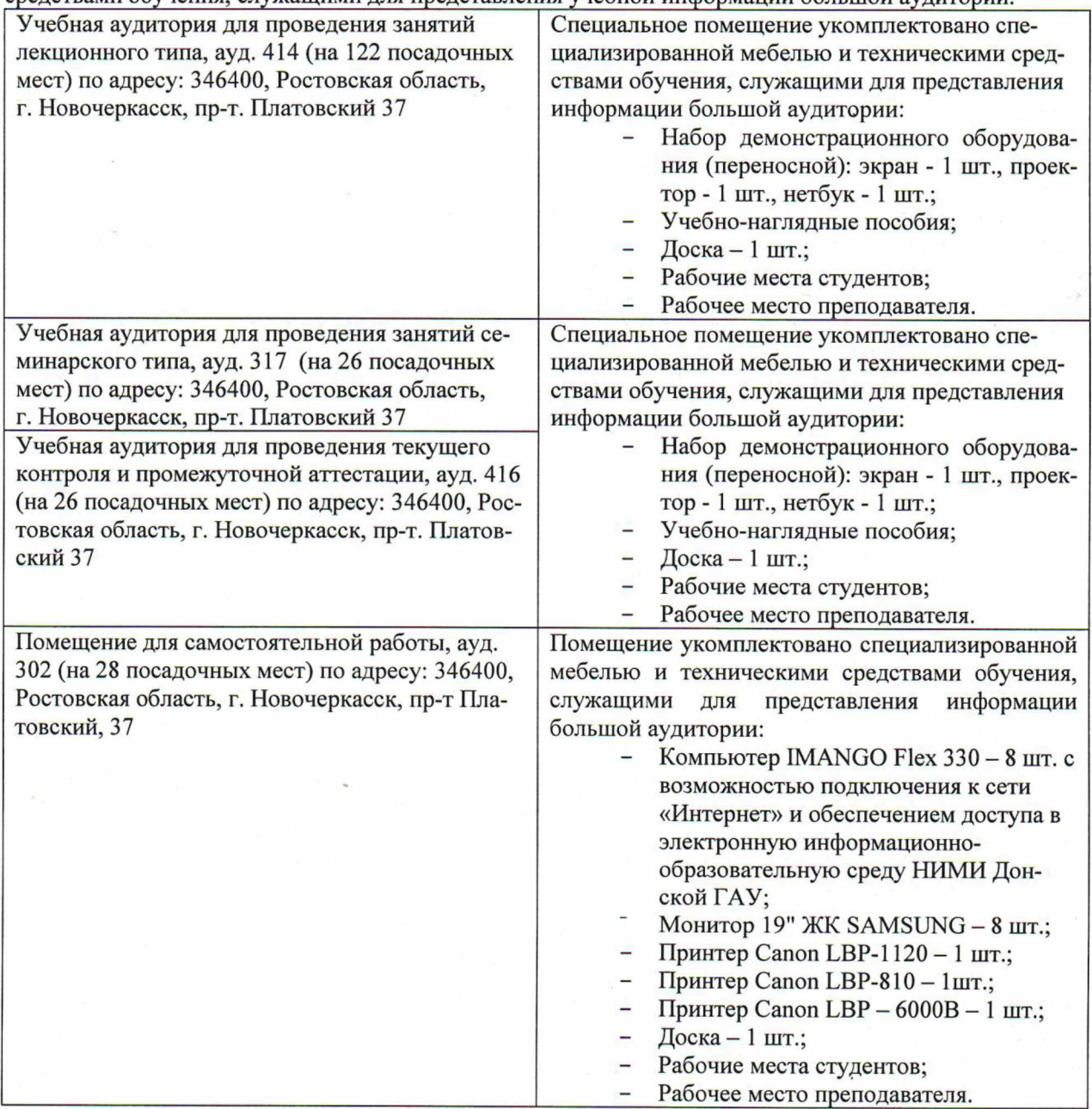

Дополнения и изменения рассмотрены на заседании кафедры «26» августа 2019г.

Заведующий кафедрой

Tueen

(подпись)

(подпись)

Погребная О.В.

 $(\Phi$ <sub>M</sub>.O.)

внесенные изменения утверждаю: «27» августа 2019 г.

Декан факультета

32

Кружилин С.Н.

 $(\Phi$ <sub>M</sub>.O.)

## 11. ДОПОЛНЕНИЯ И ИЗМЕНЕНИЯ В РАБОЧЕЙ ПРОГРАММЕ

В рабочую программу на весенний семестр 2019 - 2020 учебного года вносятся следующие изменения: актуализированы следующие разделы программы

8.3 Современные профессиональные базы и информационные справочные системы Перечень договоров ЭБС образовательной организации на 2019-20 уч. год

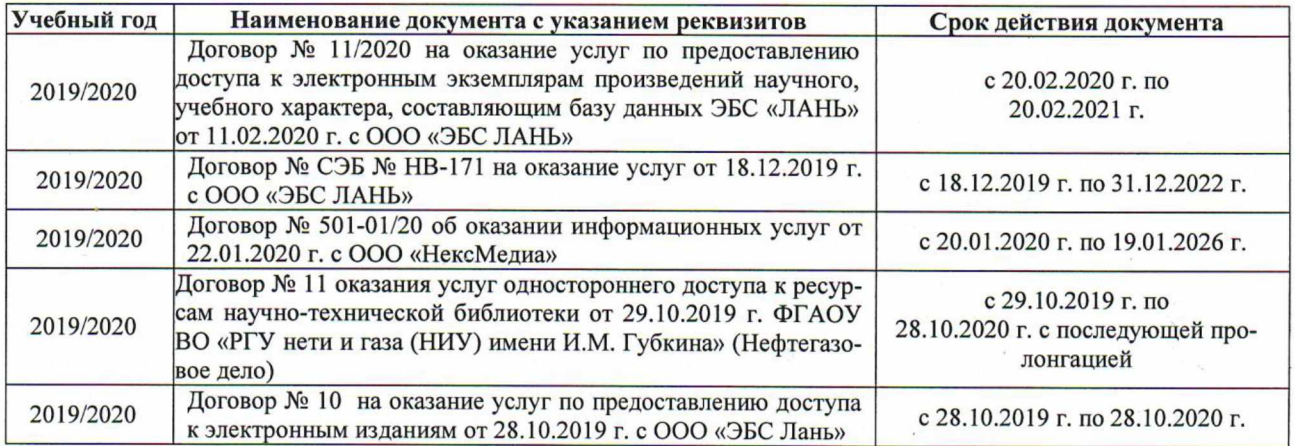

#### 8.5 Перечень информационных технологий и программного обеспечения, используемых при осуществлении образовательного процесса

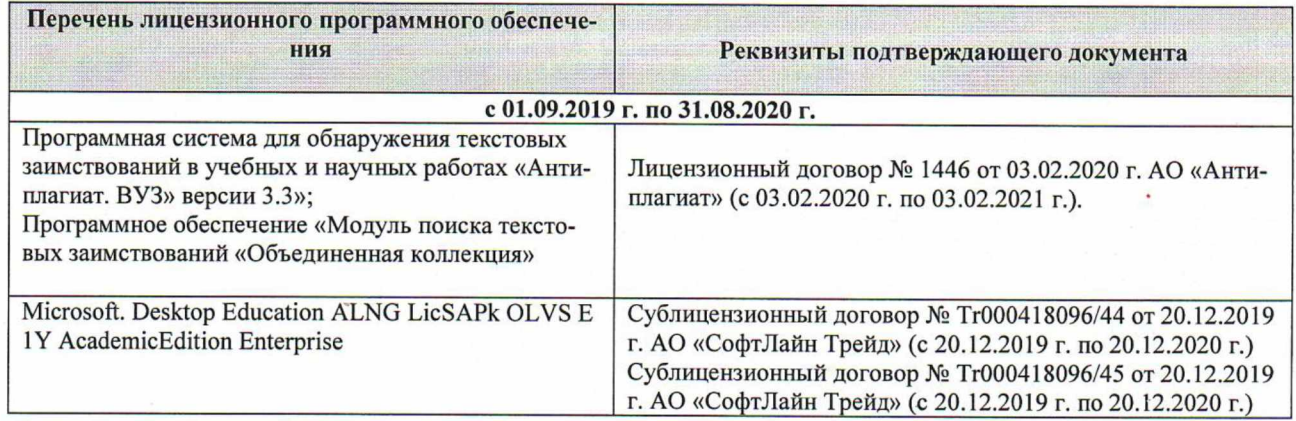

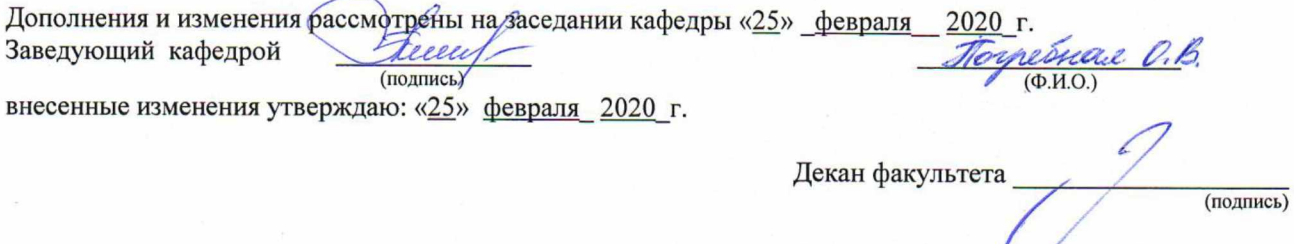

## ДОПОЛНЕНИЯ И ИЗМЕНЕНИЯ В РАБОЧЕЙ ПРОГРАММЕ

В рабочую программу на 2020 - 2021 учебный год вносятся изменения - обновлено и актуализировано содержание следующих разделов и подразделов рабочей программы:

#### 8. УЧЕБНО-МЕТОДИЧЕСКОЕ И **ИНФОРМАЦИОННОЕ ОБЕСПЕЧЕНИЕ** ДИСЦИПЛИНЫ

#### 8.1 Основная литература

1. Щиренко, А.И. Социально-экономическая география и картография: курс лекций для студ. направления 05.03.06 - «Экология и природопользование» / А.И. Щиренко; Новочерк. инж.мелиор. ин-т Донской ГАУ. - Новочеркасск, 2020. - URL : http://ngma.su (дата обращения: 25.08.2020). - Текст: электронный.

2. Давыдов, В.П. Картография: учебник для вузов по направлению подготовки "Землеустройство и зем. кадастр" специальности 120303 "Городской кадастр" / В. П. Давыдов, Д. М. Петров, Т. Ю. Терещенко; под ред. Ю.И. Беспалова. - Санкт-Петербург : Проспект Науки, 2011. - 207 с. -Гриф УМО. - ISBN 978-5-903090-44-0: 951-00. - Текст: непосредственный. - 30 экз.

3. Раклов, В.П. Картография и ГИС: учебное пособие для вузов по направлению 120300 -"Землеустройство и зем. кадастр" и специальности 120301- "Землеустройство", 120302 - "Земельный кадастр", 120303 - "Городской кадастр" / В. П. Раклов. - Москва; Киров: Академ. Проект: Константа, 2011. - 214 с. - (Gaudeamus: Библиотека геодезиста и картографа). - Гриф УМО. - ISBN 978-5-902844-40-2: 241-00. - Текст: непосредственный. - 5 экз.

#### 8.2 Дополнительная литература

1. Кузнецов, В.И. Общая картография: учебное пособие / В. И. Кузнецов. - Волгоград: Волгоградский ГАУ, 2016. - 88 с. - URL : https://e.lanbook.com/book/100817 (дата обращения: 25.08.2020). - Текст: электронный.

2. Картография: учебное пособие / О. Н. Пущак. - Омск: Омский ГАУ, 2014. - 80 с. - URL : http://e.lanbook.com/books/element.php?pl1\_id=60682 (дата обращения: 25.08.2020). - ISBN 978-5-89764-392-9. - Текст: электронный.

3. Рогожин, М.Ю. Подготовка и защита письменных работ: учебно-практическое пособие / М. Ю. Рогожин. - Москва; Берлин: Директ-Медиа, 2014. - 238 с.: ил. - URL: http://biblioclub.ru/index.php?page=book&id=253712 (дата обращения: 25.08.2020). - ISBN 978-5-4475-1666-6. - Текст: электронный.

4. Социально-экономическая география и картография: метод. указания для самост. изуч. и выполн. контр. раб. студ. направления - 05.03.06 - «Экология и природопользование»/ Новочерк. инж. мелиор. ин-т Донской ГАУ; сост.: Щиренко А.И. - Новочеркасск, 2020. - 20с. - URL: http://ngma.su (дата обращения: 25.08.2020). - Текст: электронный.

8.3 Перечень ресурсов информационно-телекоммуникационной сети «Интернет», необходи-**МЫХ ДЛЯ ОСВОЕНИЯ ДИСЦИПЛИНЫ** 

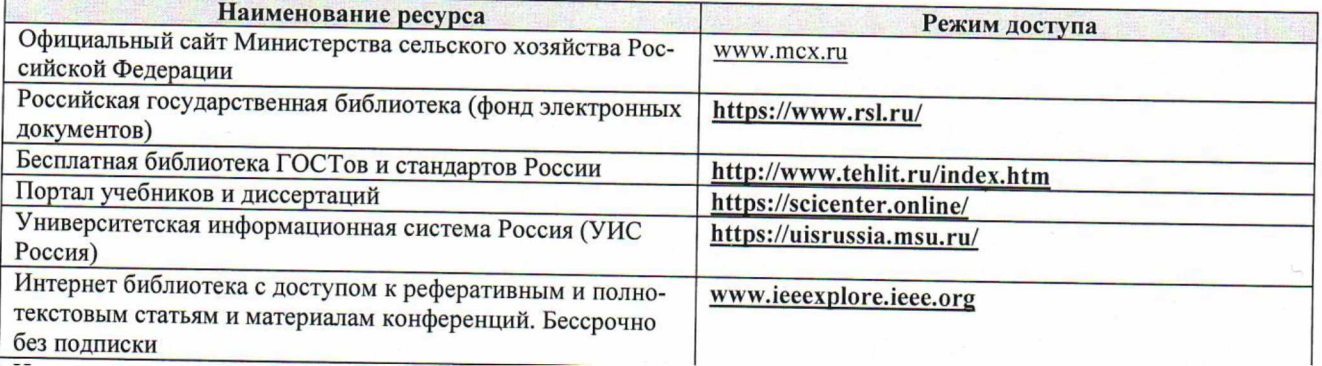

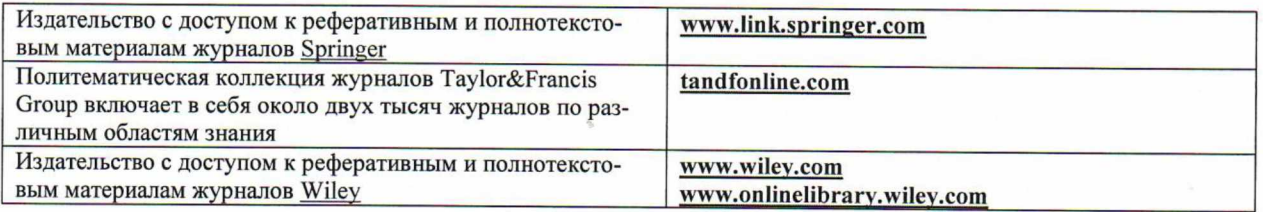

# 8.5 Перечень информационных технологий, используемых при осуществлении образователь-<br>ного процесса, программного обеспечения, современных профессиональных баз данных и информа-<br>ционных справочных систем

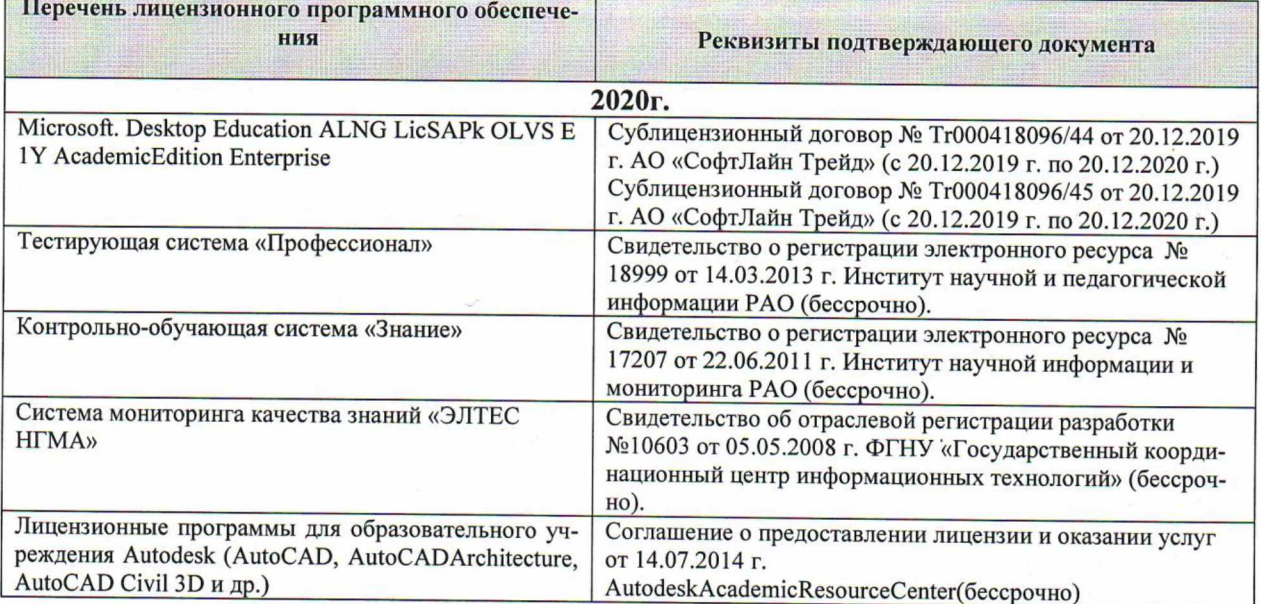

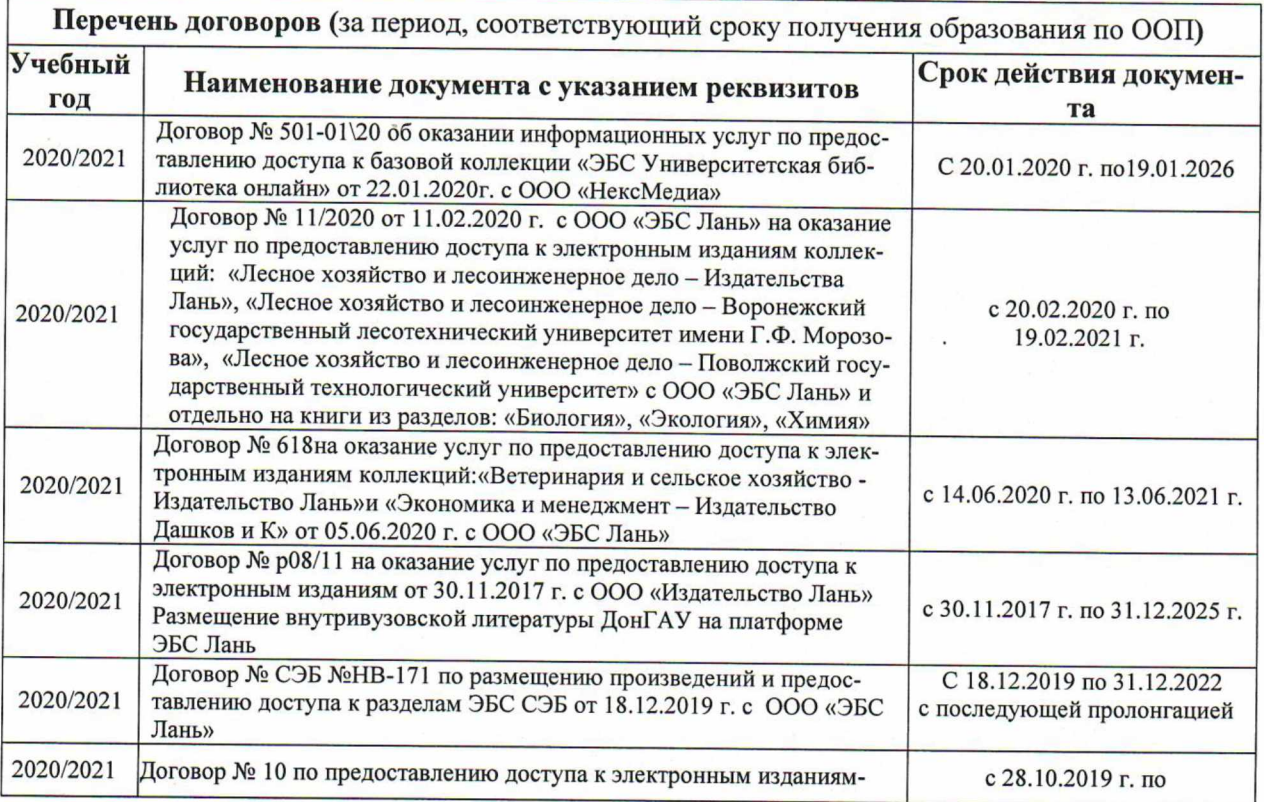

![](_page_35_Picture_34.jpeg)

Современные профессиональные базы и информационные справочные системы

![](_page_35_Picture_35.jpeg)

# 9. ОПИСАНИЕ МАТЕРИАЛЬНО-ТЕХНИЧЕСКОЙ БАЗЫ, НЕОБХОДИМОЙ ДЛЯ ОСУЩЕСТВЛЕНИЯ ОБРАЗОВАТЕЛЬНОГО ПРОЦЕССА ПО ДИСЦИПЛИНЕ

Проведение дисциплины осуществляется с использованием аудиторной и материальнотехнической базы института:

![](_page_35_Picture_36.jpeg)

Дополнения и изменения одобрены на заседании кафедры «27» августа 2020 г.

Заведующий кафедрой

Neces (подпись)

внесенные изменения утверждаю: «28» августа 2020г.

![](_page_35_Picture_37.jpeg)

#### **ДОПОЛНЕНИЯ И ИЗМЕНЕНИЯ В РАБОЧЕЙ ПРОГРАММЕ**

В рабочую программу на *весенний* семестр 2020 - 2021 учебный год вносятся изменения **- обновлено и актуализировано содержание следующих разделов и подразделов рабочей программы:**

**8.5 Перечень информационных технологий, используемых при осуществлении образовательного процесса, программного обеспечения, современных профессиональных баз данных и информационных справочных систем**

![](_page_36_Picture_169.jpeg)

![](_page_36_Picture_170.jpeg)

Дополнения и изменения рассмотрены на заседании кафедры «25 » февраля 2021 г.

Заведующий кафедрой

There of

внесенные изменения утверждаю: 25 февраля 2021 г.

![](_page_36_Picture_171.jpeg)

# **11. ДОПОЛНЕНИЯ И ИЗМЕНЕНИЯ В РАБОЧЕЙ ПРОГРАММЕ**

В рабочую программу на 2021 - 2022 учебный год вносятся следующие дополнения и изменения - обновлено и актуализировано содержание следующих разделов и подразделов рабочей программы:

![](_page_37_Picture_276.jpeg)

## **8.3 Современные профессиональные базы и информационные справочные системы**

![](_page_37_Picture_277.jpeg)

![](_page_37_Picture_278.jpeg)

#### **8.5 Перечень информационных технологий и программного обеспечения, используемых при осуществлении образовательного процесса**

![](_page_37_Picture_279.jpeg)

![](_page_38_Picture_78.jpeg)

Дополнения и изменения рассмотрены на заседании кафедры протокол № 1 от «26» августа 2021 г.

Внесенные дополнения и изменения утверждаю: «27» августа 2021 г.

Декан факультета <u>Кружилин С.Н</u> (Ф.И.О.)

# **11. ДОПОЛНЕНИЯ И ИЗМЕНЕНИЯ В РАБОЧЕЙ ПРОГРАММЕ**

В рабочую программу на 2022 - 2023 учебный год вносятся следующие дополнения и изменения - обновлено и актуализировано содержание следующих разделов и подразделов рабочей программы:

![](_page_39_Picture_325.jpeg)

#### **Перечень договоров ЭБС образовательной организации на 2022-2023 уч. год**

![](_page_39_Picture_326.jpeg)

#### **8.5 Перечень информационных технологий и программного обеспечения, используемых при осуществлении образовательного процесса**

![](_page_39_Picture_327.jpeg)

Дополнения и изменения рассмотрены на заседании кафедры «29» августа 2022 г.

Внесенные дополнения и изменения утверждаю: «29» августа 2022 г.

Декан факультета (подиби) Кружилин С.Н.